Федеральное государственное автономное образовательное учреждение высшего образования

### **БЕЛГОРОДСКИЙ ГОСУДАРСТВЕННЫЙ НАЦИОНАЛЬНЫЙ ИССЛЕДОВАТЕЛЬСКИЙ УНИВЕРСИТЕТ** (**НИУ** «БелГУ»)

# ФАКУЛЬТЕТ МАТЕМАТИКИ И ЕСТЕСТВЕННОНАУЧНОГО ОБРАЗОВАНИЯ

## КАФЕДРА ИНФОРМАТИКИ, ЕСТЕСТВЕННОНАУЧНЫХ ДИСЦИПЛИН И МЕТОДИК ПРЕПОДАВАНИЯ.

# **РАЗРАБОТКА WEB-РЕСУРСА ООО «ГОРПОЖтехника+»**

Выпускная квалификационная работа обучающейся по направлению подготовки 44.03.01 Педагогическое образование профиль Информатика очной формы обучения, группы 02041404 Кутлиной Татьяны Олеговны

> Научный руководитель: к.ф.-м.н., доцент  $F$ еляева  $U$  Н

# СОДЕРЖАНИЕ

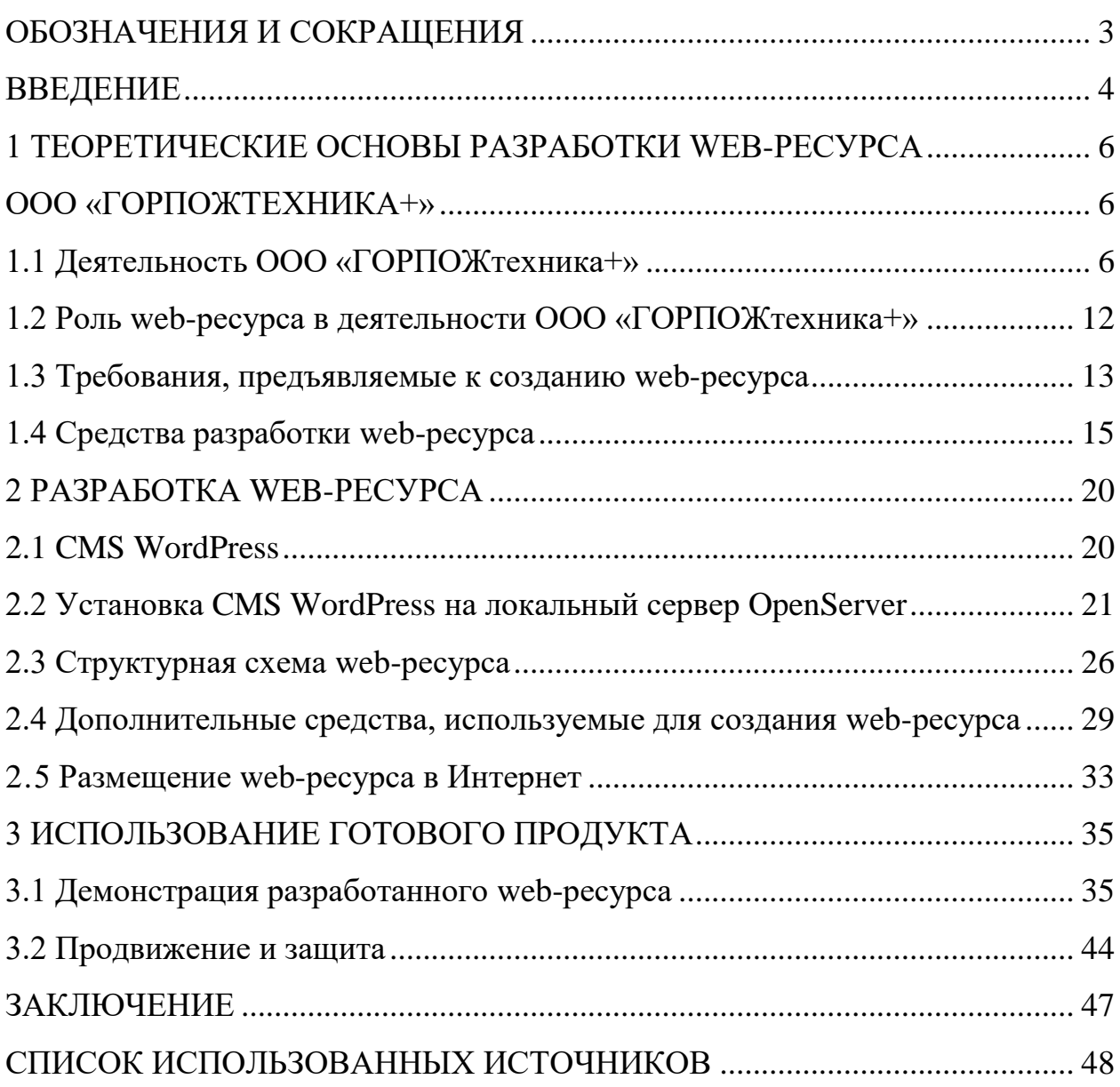

#### <span id="page-2-0"></span>ОБОЗНАЧЕНИЯ И СОКРАЩЕНИЯ

CMS – система управления содержимым (контентом).

MySQL – свободная система управления базами данных (СУБД). Входит в состав серверов WAMP, AppServ, LAMP и в портативные сборки серверов Денвер, XAMPP.

HTML – стандартный язык разметки документов во Всемирной паутине.

PHP – скриптовый язык программирования общего назначения, интенсивно применяемый для разработки веб-приложений.

SEO – поисковая оптимизация сайта. Появилось вместе с появлением поисковых систем.

CSS – формальный язык описания внешнего вида документа, написанного с использованием языка разметки.

ООО – общество с ограниченной ответственностью.

#### <span id="page-3-0"></span>ВВЕДЕНИЕ

*Актуальность темы исследования.* Появление Интернета – глобальной компьютерной сети, дало возможность людям, которые занимаются какойлибо предпринимательской деятельностью рассказать о своем деле широкому кругу людей, даже из других стран. Интернет позволяет хранить и распространять данные с помощью различных ресурсов всемирной паутины. Разработка и создание подобных порталов помогает фирмам и организациям достичь поставленных целей. Особенно популярно в современном обществе разрабатывать web-сайты. Они облегчают получение пользователями актуальной информации о компании, упрощают процесс продаж и обратной связи, сокращают звонки в службу поддержки клиентов и расходы на службы технической и информационной поддержки и обладают еще большим количеством преимуществ. Обеспечение этих составляющих помогает организации зарабатывать позитивный имидж и доброе имя.

Очень важно при создании web-сайтов уделять большое внимание оформлению страниц. Сайт обязан быть наполнен актуальными сведениями, а именно на нем должны отображаться все сведения о продукции. Информация должна быть структурирована, следует организовать быстрый и логичный переход между разделами сайта. Расходы на содержание сайта незначительны и сводятся лишь к платежам за раскрутку и поддержание его в приемлемом виде. При этом коэффициент полезного действия и пожизненная прибыль от web-ресурса компенсируют все убытки.

С появлением глобальной сети каждый человек получил интерактивный инструмент, позволяющий сообщить миру об услугах и товарах компании, привлечь единомышленников и покупателей. Создание веб сайтов для предприятия – это залог того, что о нем узнает большое количество потенциальных клиентов. Но одного создания сайта недостаточно для завоевания покупателей. Для того, что бы о сайте узнали пользователи и стали его посещать, нужно приложить еще много усилий.

*Объект исследования:* объектом исследования в моей выпускной квалификационной работе является деятельность ООО «ГОРПОЖтехника+».

*Предмет исследования:* web-ресурс ООО «ГОРПОЖтехника+».

*Цель исследования:* целью работы является разработка web-ресурса ООО «ГОРПОЖтехника+».

Для достижения поставленной цели сформулированы следующие *задачи:*

1. Изучить деятельность ООО «ГОРПОЖтехника+»;

2. Произвести теоретический анализ литературы по основам разработки web-ресурсов;

3. Изучить программные средства для разработки и создания web– ресурсов;

4. Разработать web-ресурс;

5. Разместить web-ресурс в сети Интернет.

*Методы исследования:*

1. Анализ литературы, согласно исследуемой теме;

2. Анализ сайтов проектно-монтажных компаний, интернет ресурсов, а также требований, предъявленных к сайтам.

Практическая ценность состоит в том, что созданный web-ресурс соответствует всем поставленным целям и задачам, а также полностью функционирует в сети Интернет.

*Структура и объём работы.* Выпускная квалификационная работа включает в себя: титульный лист, обозначения и сокращения, введение, три главы, одиннадцать параграфов, заключение, список используемых источников.

# <span id="page-5-1"></span><span id="page-5-0"></span>1 ТЕОРЕТИЧЕСКИЕ ОСНОВЫ РАЗРАБОТКИ WEB-РЕСУРСА ООО «ГОРПОЖТЕХНИКА+»

#### <span id="page-5-2"></span>1.1 Деятельность ООО «ГОРПОЖтехника+»

Пожар – это неконтролируемый процесс горения, причиняющий материальные ущерб, опасность жизни и здоровью людей. Открытый огонь, высокая температура, дым и недостаток кислорода являются основными поражающими факторами пожара, которые могут унести жизнь человека [30].

Но не только огонь и дым приводят к гибели людей. Падение зданий, выделение ядовитых веществ из механизмов и агрегатов, электрический ток и паника относятся к вторичным поражающим факторам пожара. Воздействие высоких температур на легковоспламеняющиеся материалы приводит к разрастанию пожара. При превышении определенной температуры снижается прочность строительных конструкций, происходит обрушение стен и потолков. Падающие части здания приводят к травмам и гибели людей, затрудняют эвакуацию [19].

Данная проблема особенно актуальна для торговых развлекательных центров и заводов. Сейчас невозможно ввести нежилое здание в эксплуатацию без установления техники пожарной безопасности. Поэтому арендодатели и другие собственники обращаются за решением задачи по обеспечению пожарной безопасности к специальным организациям, имеющим лицензию на данный вид деятельности. Одна из таких организаций – ООО «ГОРПОЖтехника+».

Общество с ограниченной ответственностью «ГОРПОЖтехника+» занимается обеспечением полного комплекса работ и услуг в сфере пожарной, охранной безопасности строящихся и реконструируемых зданий и сооружений.

Организация предлагает услуги по выполнению следующих работ в области пожарной безопасности:

 *Автоматические установки пожаротушения тонкораспыленной водой «АКВАМАСТЕР».*

Преимущество пожаротушения тонкораспыленной водой при диаметре капель менее 300 мкм, кроме съема тепла от пламени и поверхности горящего материала, при испарении мелких капель выделяется большое количество пара, что уменьшает объемную концентрацию кислорода и дополнительно подавляет горение. Мелкие капли сильно экранируют тепловое излучение пожара и не позволяют развиваться новым очагам. Это позволяет локализовать очаг, что не достигается ни одним другим способом пожаротушения.

 *Аудит пожарной безопасности и оценка пожарного риска независимыми экспертами.*

Пожарный аудит является эффективным средством, с помощью которого оценивается пожарный риск различных объектов.

*Видеонаблюдение и контроль доступа.*

Монтаж видеонаблюдения на предприятии может обеспечить безопасность их товаров, оборудования, а также недвижимости и других материальных активов [23].

Установка контроля доступа подразумевает, что сетевые системы контроля и управления доступом должны обеспечить связь контроллера (постоянную или эпизодическую) с персонального компьютера. При этом гибкость управления системой контроля и управления доступом значительно увеличивается. Можно создавать различные алгоритмы доступа пользователей на объект, контролировать все помещения. Такие системы управления доступом интегрируются обычно в общий комплекс безопасности.

Стадия проектирования начинается с разделения прав пользования к помещениям. Тщательно разрабатываются алгоритмы работы, пароли пользователей и интеграционные системы. По готовым проектным решениям, производится монтаж установки системы контроля управления доступом и

дальнейшее техническое обслуживание установки системы контроля и управления доступом.

#### *Внутристеллажное тушение.*

Устройство для тушения пожаров в стеллажных складах, содержащее размещенные по ярусам стеллажей водопитатели со спринклерами, имеющими дефлекторы, отличающееся тем, что, с целью повышения эффективности тушения, оно имеет размещенные во внутристеллажном пространстве над спринклерами перфорированные панели, при этом дефлекторы спринклеров имеют параболическую форму и обращены вогнутой поверхностью к панелям.

*Монтаж противопожарной сигнализации.*

Монтаж пожарной сигнализации является обязательным для ряда объектов, прописанных в нормах пожарной безопасности. Монтаж сигнализации в домах остается делом индивидуальным, но, тем не менее, рекомендуется обезопасить загородное жилье, коттеджи и дачи от угрозы воспламенения, установив автоматические установки пожаротушения.

Эффективность системы пожарной безопасности зависит от качества проекта и от качества монтажа. В реализации проектов любой сложности наши сотрудники используют современную пожарную технику, обеспечивающую быстрое срабатывание сигнализационных систем и оперативное начало тушения очагов воспламенения. Высокое качество огнезащиты достигается также за счет используемых составов. Средства и компоненты системы проходят предварительные испытания [30].

*Нормативно-техническая работа.*

Консультационная работа с проектной организацией. C целью возможной оптимизации проектных решений, выявление и устранение возможных отступлений [22].

*Обработка металлоконструкций огнезащитным составом.* 

Несущие металлические балки, колонны, двутавры и другие элементы и конструкции в условии пожара ведут себя практически непредсказуемо. При

попадании в среду высоких температур металл становится пластичным и гибким, и зачастую не может устоять и 3-5 минут в огне. Сгибаясь и плавясь, он повреждает конструкцию здания или сооружения, происходит обрушение, когда еще люди не успели эвакуироваться, что влечет за собой гибель огромного количества жизней. Поэтому работы по огнезащите являются важнейшим конструктивным элементом безопасности всего здания.

*Порошковая система пожаротушения.*

Достоинство такой системы огнетушения – высокая огнетушащая способность, универсальность, возможность тушить электрооборудование под напряжением, значительный температурный предел применения, отсутствие токсичности [19].

 *Проектирование и монтаж различных систем противопожарной защиты.*

Осуществляется комплекс работ по проектированию и монтажу различных систем защиты: автоматической пожарной сигнализации, оповещения и управления эвакуацией людей при пожаре, автоматических установок пожаротушения, автоматизации дымоудаления, контроля доступа, видеонаблюдения.

*Разработка и изготовление планов эвакуации при пожаре.*

Разработка плана эвакуации объекта при пожаре должна проводиться с учетом множества особенностей, касающихся планировки здания, наличия запасных выходов и поведения эвакуирующихся людей.

Разработка плана эвакуации объекта при пожаре производится в соответствии с определенными требованиями, предъявляемыми к его оформлению.

*Разработка противопожарных мероприятий.*

Разработка и проведение противопожарных мероприятий необходимы для анализа и устранения вероятных причин возгораний. За счет них обеспечивается максимальное ограничение распространения пламени в случае чрезвычайной ситуации. Противопожарные мероприятия включают в себя

меры по созданию оптимальных условий для спасения имущества и эвакуации граждан. Профилактические работы с населением обеспечивает своевременное выявление очага возгорания и вызов спасательных служб.

Представляют собой комплекс мер, направленных на сохранение условий, не угрожающих имуществу, жизни и здоровью людей. На каждом производстве должен быть разработан план противопожарных мероприятий на год.

#### *Системы вентиляции.*

Проектирование систем вентиляции предполагает проведение всех необходимых замеров, разработку полного пакета проектной документации и подбор оборудования в рамках заданного проекта. Проектирование включает в себя расчёт параметров вентиляционной системы для обеспечения воздушного баланса в помещении, подбор вентиляционного оборудования соответствующей производительности и расчёт воздухораспределительной сети. С заказчиком чётко оговариваются его пожелания, требования и возможности, составляется техническое задание на проектирование вентиляционной системы.

Системы вентиляции должны обеспечивать необходимый комфорт в помещении, поэтому их монтаж необходимо проводить на профессиональном уровне [30].

#### *Системы газового пожаротушения.*

В качестве огнетушащего вещества в последнее время все чаще используются современные хладоны и другие газы, образующие среду, пригодную для дыхания во время эвакуации людей (при большой концентрации вещества людей необходимо эвакуировать). Технология тушения газом требует, чтобы помещение было герметично закрыто. При хранении газа необходим щадящий температурный режим и контроль за утечкой, чтобы в нужный момент баллоны не оказались пустыми.

*Системы дымоудаления.*

Система дымоудаления закладывается ещё на этапе строительства, и является неотъемлемой частью коммуникаций каждого сооружения общественной или коммерческой направленности, и в обязательном порядке должна присутствовать в жилых многоэтажных зданиях, так как в случае возгорания, она обеспечит безопасную эвакуацию людей и продуктивную работу пожарных и спасательных служб.

#### *Системы отопления.*

При проектировании отопительных систем нужно произвести правильный расчёт, который позволит установить мощность котла, потери тепла в здании и прочие условия для надёжного и бесперебойного функционирования системы.

#### *Составление декларации.*

Существует ряд новаций Федерального закона. Одной из них является абсолютно новая форма понимания соответствия объектов обеспечения требованиям пожарной безопасности — декларация пожарной безопасности.

Декларация пожарной безопасности разрабатывается в соответствии со статьей 64 Федерального закона от 22 июля 2008 г. N 123-ФЗ и статьей 49 Градостроительного кодекса Российской Федерации и принимается в отношении объектов фундаментального обстоятельного строительства, касаемо которых нормативно-правовыми актами в законодательстве РФ о градостроительной деятельности необходимо проведение государственной экспертизы [22].

#### *Спринклерная система пожаротушения.*

Спринклерная система пожаротушения – это сеть трубопроводов с установленными на них распылителями воды, действующими локально. Ее основное отличие от дренчерной в том, что каждый водяной ороситель срабатывает самостоятельно в автоматическом режиме при наличии в зоне его расположения определенной температуры. Таким образом, при возникновении локального возгорания в помещении сработает один или

несколько оросителей, находящихся в зоне повышенной температуры, это и есть принцип работы спринклерной системы пожаротушения.

*Техническое обслуживание систем.*

Техническое обслуживание систем должно проводится на протяжении всего срока работы системы и в соответствии со специальным регламентом.

Работы компании направлены на повышение безопасности на предприятиях различных секторов экономики, выявление нарушений техники пожарной безопасности и разработку плана мероприятий по их устранению.

#### <span id="page-11-0"></span>1.2 Роль web-ресурса в деятельности ООО «ГОРПОЖтехника+»

Современное общество не может вообразить свою жизнь без компьютерных технологий и Интернета. Каждый старт-ап и налаженный бизнес стремиться к тому, чтобы любой заинтересованный человек смог найти о нем информацию во всемирной сети. Для этого, чаще всего бизнесмены прибегают к решению создания своего собственного сайта [8].

Сайт для бизнеса – это инструмент, который знакомит покупателя с деятельностью компании, продаёт товары покупателю или помогает найти контакты потенциальных партнёров для дальнейшего сотрудничества, вакансии соискателям на работу и заинтересованным потребителям [10].

Создание web-ресурса для ООО «ГОРПОЖтехника+» важно по нескольким причинам.

Во-первых, поднятие имиджа компании. Имиджевая функция сайта для большинства компаний главным образом не только реклама, но и завоевание имиджа. Зачастую, это фирменный стиль компании, и именно он обусловлен многими факторами, начиная от профессионализма персонала и заканчивая прочими мелочами. Следственно эта функция сайта направлена на привлечение внимания и повышение доверия со стороны посетителей сайта, основную роль в реализации этой функции играет стиль ресурса. К таким,

например, относят и сайт, который обычно представлен в форме сайтавизитки.

Во-вторых, проинформировать будущих покупателей. Размещение информации о товаре и предоставляемых услугах необходимо для того, чтобы клиенты компании имели возможность найти интересующие вопросы и ответы на них, не приходя в офис, а сидя дома за компьютером. Клиент в спокойной обстановке подробно узнает все характеристики товара, сравнит с другими и выберет самый приемлемый вариант для себя. Сайт и предоставленный на нем сведения позволят менеджеру экономить время свое и покупателя [10].

Третья причина – реклама. Аудитория глобальной сети необъятна, и все эти люди являются потенциальными покупателями. Любой организации необходима реклама, чтобы люди узнали о ней и захотели приобрести ее продукцию или воспользоваться услугами данной компании.

Так же создание web-ресурса для компании необходимо так как сайт дает возможность просто и быстро обновлять актуальную информацию, доступен 24 часа в сутки для потребителей. Ресурс обладает эффективной обратной связью для уточнения пожеланий и потребностей потребителя.

Сейчас практически все компании имеют свой сайт. Он хорошо помогает в бизнесе и становится источником дополнительных доходов.

<span id="page-12-0"></span>1.3 Требования, предъявляемые к созданию web-ресурса

*Требования к адресу сайта* [28]:

Адрес сайта должен обладать краткостью;

Имя ресурса должно быть легко произносимым, простым;

 Адресу сайта следует быть релевантным – чтобы адрес отражал суть деятельности.

*Структура и навигация:*

 Структура web-ресурса не должна содержать логических противоречий, в ней должна быть понятная навигация по сайту, для того что бы пользователь смог ориентироваться по сайту и найти интересующую его информацию;

 Что бы пользователь смог получить интересующую информацию, логически связанные страницы должны иметь общий доступ;

 Навигация по сайту должна быть представлена в виде меню, которое обеспечивает понятный и простой доступ ко всем страницам сайта;

 Сайт не должен содержать не актуальные ссылки на информацию; *Требования к размещению информации* [3]*:*

 Информация, представленная на сайте не должна содержать стилистических и грамматических ошибок;

 Вся информация, представленная на сайте должна быть актуальной и достоверной;

 Новости на сайте должны своевременно обновляться, информация на страницах сайта – один раз в месяц;

 Сайт должен содержать точную контактную информацию: телефоны должны быть указаны с кодом города, адреса электронной почты;

 Все страницы на сайте должны иметь единый дизайн, что способствует удобству восприятия ее посетителем.

*Дизайн* [11]*:*

Дизайн должен быть выполнен в единой цветовой гамме;

 Цветовой подбор текста и фона должен обеспечивать хорошую читаемость текста;

 Для удобства чтения текста для пользователей все страницы на сайте должны быть равномерно заполнены;

 Опубликованные на сайте изображения должны быть качественными.

*Контроль:*

Контроль за своевременным обновлением информации на сайте.

Технические характеристики:

 Сайт должен нормально функционировать и просматриваться на самых распространенных браузерах: Chrome, Firefox, Internet Explorer, Opera, Safari;

 Сайт должен обладать хорошей скоростью открытия ресурса (не более 3 секунд);

Сайт следует оптимизировать под планшеты и телефоны.

*Конверсия:*

Сайт должен превращать посетителя в покупателя;

Сайт должен иметь хорошую целевую посещаемость.

*Требования к безопасности сайта:*

Использование надежного пароля;

 Обязательно резервное копирование и хранение информации на локальном компьютере или жестком диске;

 Общий и выделенный хостинг должны обеспечивать минимальную свободу действий при сохранении нормальной работы ресурса;

 Следует удалять установочные каталоги, которые являются лазейкой для хакеров.

Информация на официальном сайте размещается на русском языке, а также может быть размещена на государственных языках республик, входящих в состав РФ, или на иностранных языках [11].

#### <span id="page-14-0"></span>1.4 Средства разработки web-ресурса

Информация, доступная пользователям сети Интернет, располагается на компьютерах (web-серверах), на которых установлено специальное

программное обеспечение. Значительная часть этой информации организована в виде web-сайтов.

Есть много программ и способов, для создания сайтов, пользоваться которыми можно и без применения специальных знаний в области программирования и разработки:

 Бесплатные системы управления сайтом, предоставляющие бесплатный хостинг (Ucoz, Nethouse, Фо.Ру, WinShop, Umi). Это самый простой и бесплатный способ создания сайтов, но для серьезных и масштабных проектов он не подойдет.

 Использование визуальных html редакторов, таких как Adobe Dreamweaver, Front Page, Nvu, Web Builder, Web Creator pro.

Adobe Dreamweaver – самый популярный, удобный и мощный инструмент по созданию и редактированию html страниц.

Front Page – на данный момент устаревший редактор, но все еще не утративший популярности, ранее входил в состав пакета Microsoft Office.

Nvu – бесплатный html редактор, по функционалу значительно уступающий предыдущим, но довольно таки удобный и может работать даже на самых слабых компьютерах, у него также имеется солидный штат поклонников.

Web Builder – простой, удобный редактор для создания сайтов.

Web Creator pro – мощный, навороченный конструктор сайтов. Начинающим пользователям потребуется время чтобы разобраться в его функционале, но оно того стоит.

*Преимущества данного способа:*

а) Возможность сделать любой дизайн для каждой страницы;

б) Отсутствие большой нагрузки на сервер, зависания.

*Недостатки способа: к*аждую страницу сайта нужно редактировать отдельно.

 Использование CMS, таких как WordPress, Joomla, Drupal, MODX, 1С-Битрикс, UMI.CMS, NetCat [7].

WordPress – бесплатная система управления сайтом с открытым исходным кодом, хорошо зарекомендовавшая себя в течении многих лет, позволяет создавать практически любые сайты [9].

*Преимущества* [15]*:* 

- а) Движок и шаблоны бесплатны;
- б) Большое количество шаблонов;
- в) Быстрая установка;
- г) Понятная и простая панель управления;
- д) Большой выбор доступных дополнений и расширений (плагины);
- е) Возможность вносить изменения в код шаблона.

#### *Недостатки:*

- а) Достаточно весомая нагрузка на сервер;
- б) Периодически низкая скорость загрузки сайта;
- в) Ограниченный набор базовых функций;
- г) Дублирование страниц и изображений;

д) Большое количество некачественных тем и дополнений с ошибками;

е) Относительное недоверие поисковых систем к сайтам на бесплатных движках.

Joomla – бесплатная CMS с открытым кодом. Относительно молодая система, но от этого не менее надежная, для нее как и для WordPress существует огромное разнообразие шаблонов, плагинов, компонентов и модулей [7].

*Преимущества:*

а) Бесплатное распространение. Joomla полностью работоспособна без дополнительных вложений. Так как исходный код в Joomla открыт, мы можем самостоятельно написать или отредактировать дополнения. При желании можно приобрести и платные уникальные шаблоны, и расширения;

б) Функциональность. В представленной платформе содержится множество дополнительных компонентов и плагинов, при помощи которых полнофункциональный сайт не составит труда;

в) Удобство в использовании. Joomla Имеет простой и понятный интерфейс, что позволит даже новичку создать сайт без приложения лишних усилий.

*Недостатки:*

а) Низкая производительность при загрузках страниц сайтов;

б) Трудности с поисковой оптимизацией сайтов;

в) Проблемы с безопасностью.

Drupal – бесплатная и достаточно популярная система, имеющая своих поклонников, но немного более сложная в освоении по сравнению с другими CMS.

MODX – бесплатная профессиональная система управления содержимым и фреймворк для веб-приложений, предназначенная для обеспечения и организации совместного процесса создания, редактирования и управления контентом сайтов. Является универсальной системой для создания сайта, в этой системе можно создать абсолютно любой сайт и на любой вкус. Система имеет множество бесплатных функций, но если при создании сайта какая – либо функция не устаревает, то ее можно усовершенствовать при помощи языка PHP, либо же написать самостоятельно нужный плагин, либо модуль, а также создать любые доработки. Существует две версии программы: Revolution и Evolution. Revolution на сегодняшний день еще «сырая» версия, в ней полно багов. Она разрабатывается для более загруженных информацией сайтов с большим количеством информационных ресурсов. Evolution – является стабильной версией, у нее много готовых решений и она устойчива к сбоям.

1С-Битрикс – платная профессиональная система управления вебпроектами, универсальный программный продукт для создания любых сайтов в том числе и интернет-магазинов. Это лидер рынка, его использует очень

много крупных интернет-магазинов, например, магазин «Эльдародо», «Евросеть», «МТС» и т.д. В состав Битрикса состав двадцать три модуля, позволяющие реализовать любой проект. Поддержка многих сайтов, стабильность, безопасность, обновления, снабженная видеороликами, работа с дизайном и шаблонами, превосходная документация, и многое, многое другое.

UMI.CMS – так же является одной из популярных систем управления сайтом, содержит в себе новейшие разработки, предоставляющие широкие возможности для создания сайта любого типа. Простоя в освоении, имеет производительную скорость работы, не ограничивает дизайн сайта.

NetCat – это многофункциональя система, она подойдет для разработки сайтов любой сложности. Имеет разделенный интерфейс для пользователя и разработчика. Стандартные функции легко дополняются индивидуальными функциями [7].

Проанализировав имеющиеся CMS, я остановила свой выбор на CMS WordPress. Данная система полностью бесплатная, распространяется свободно, пишется на РНР, использует MySQL и CSS. Каскадные таблицы стилей позволяют в мгновение ока менять внешний вид сайта, и не нужно это делать отдельно для каждой страницы – все изменения касаются всего сайта целиком. Десятки тысяч тем оформления, бесплатные плагины, готовые скрипты и набор виджетов.

#### <span id="page-19-0"></span>2 РАЗРАБОТКА WEB-РЕСУРСА

#### <span id="page-19-1"></span>2.1 CMS WordPress

WordPress – это бесплатная система управления содержимым сайта (CMS) с открытым исходным кодом, которое устанавливается за несколько минут. Написана на PHP и в качестве базы данных использует MySQL.

Обладает такими мощными функциями, как настраиваемый дизайн, SEO-дружественность, адаптивные мобильные сайты, высокая производительность, безопасность, многоязычность, гибкое управление медиафайлами, простота и доступность, легкая публикация, расширение плагинами. Наличие системы контроля безопасности сайта, настраиваемый административный интерфейс и удобная консоль. Имеет инструмент автоматического обновления до более свежей версии. Также обладает системой автосохранения набираемого в редакторе текста, для предотвращения потери информации из-за программного или аппаратного сбоя [15].

Возможности CMS WordPress [32]:

 Создание современного многофункционального сайта с ярким внешним видом на любую тему;

Редактирование PHP кода;

 Ограничение доступа к интерфейсу администратора по спискам разрешенных IP-адресов;

 Создание HTML-кода при помощи графического редактора текста;

Шаблонный дизайн графического оформления страниц;

 Осуществление в реальном времени мониторинга уязвимостей и изменений в опасных файлах;

Подключение плагинов;

 Возможность встроенными средствами установить запрет доступа конкретным подсетям или установки режима авторизации для посещения пользователями.

WordPress – это программное обеспечение, которое можно использовать для создания красивого сайта, блога, интернет-магазина и многого другого.

## <span id="page-20-0"></span>2.2 Установка CMS WordPress на локальный сервер OpenServer

OpenServer – это набор программ, платформа для локальной работы с сайтами и их проверки. Включает в себя Apache, Nginx, MySQL, а также ряд компонентов и скриптов, с помощью которых создается полноценный сайт. Затем сайт переносится на хостинг [24].

Преимущества OpenServer:

Сервер постоянно развивается и обновляется;

 Поставляется в портативном виде, его можно установить на флешнакопитель и работать с сайтами на других компьютерах;

Легко меняется конфигурация сервера.

### Установка OpenServer

Скачивается файл-установщик OpenServer с официального сайта поддержки, который необходимо запустить, чтобы начать процесс установки.

В соответствии с рисунком 1 после запуска пакета открывается окно, предлагающее выбрать путь для распаковки OpenServer.

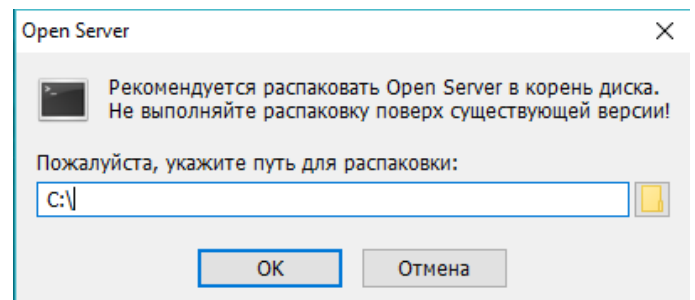

Рисунок 1 – Выбор пути для распаковки OpenServer

После разархивации нужно обратиться к диску, на который была произведена распаковка. На диске должна появиться папка с названием «OSPanel». Содержимое данной папки изображено на рисунке 2.

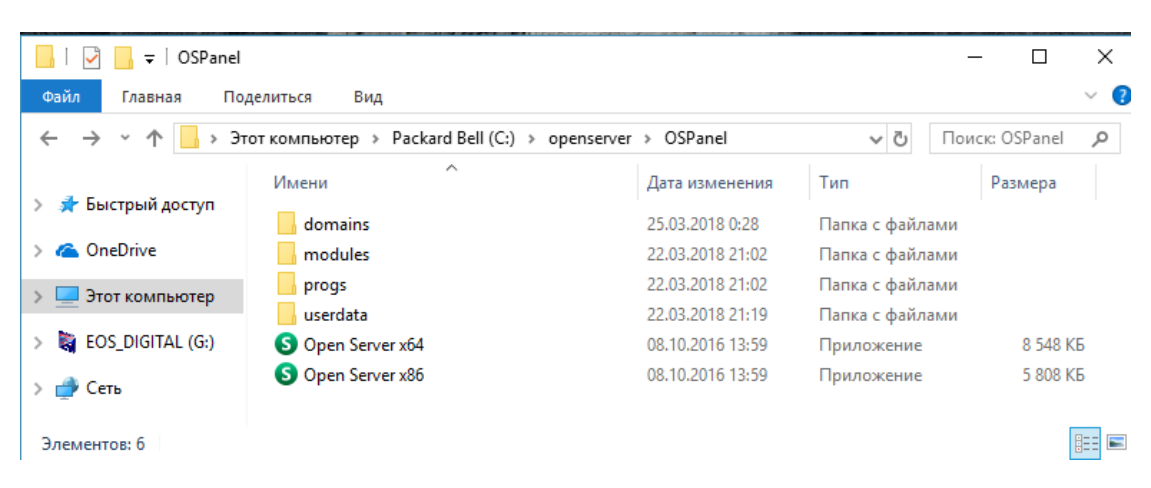

Рисунок 2 – Содержимое папки «OSPanel»

Далее открывается файл запуска x64 или x86, соответствующий разрядности системы процессора.

При первом запуске программа предлагает выбрать язык и установить компоненты для правильной работы. После этого следует перезагрузить компьютер и заново запустить OpenServer от имени администратора.

В правом нижнем углу экрана появится красный флажок. При нажатии на него появляется административная панель (в соответствии с рисунком 3). После нажатия на зеленый флажок с надписью «Запустить» OpenServer запускается.

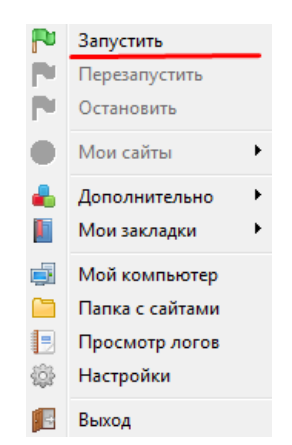

Рисунок 3 – Административная панель OpenServer

#### Установка WordPress

Сначала скачивается WordPress с официального сайта. CMS устанавливается в несколько шагов.

Создание виртуального хостинга.

В папке «OSPanel» - «domains» создается еще одна папка, в которой будет установлен WordPress, например «gorpozh». Содержимое папки «WordPress» распаковывается из архива в созданную папку.

Создание базы данных.

Для корректной работы WordPress необходима база данных и ее пользователь – администратор. Легче всего создать базу и пользователя через утилиту PhpMyAdmin, которая входит в состав OpenServer.

PhpMyAdmin – это бесплатная утилита для управления базами данных MySQL. Под управлением понимается создание, редактирование и удаления БД через интерфейс браузера.

В административной панели OpenServer необходимо перейти в Дополнительно – PhpMyAdmin. Откроется страница авторизации. По умолчанию в PhpMyAdmin создан пользователь root без пароля. Далее выбирается пункт «Базы данных» или «Создать БД». Имя вводится произвольное (в соответствии с рисунком 4).

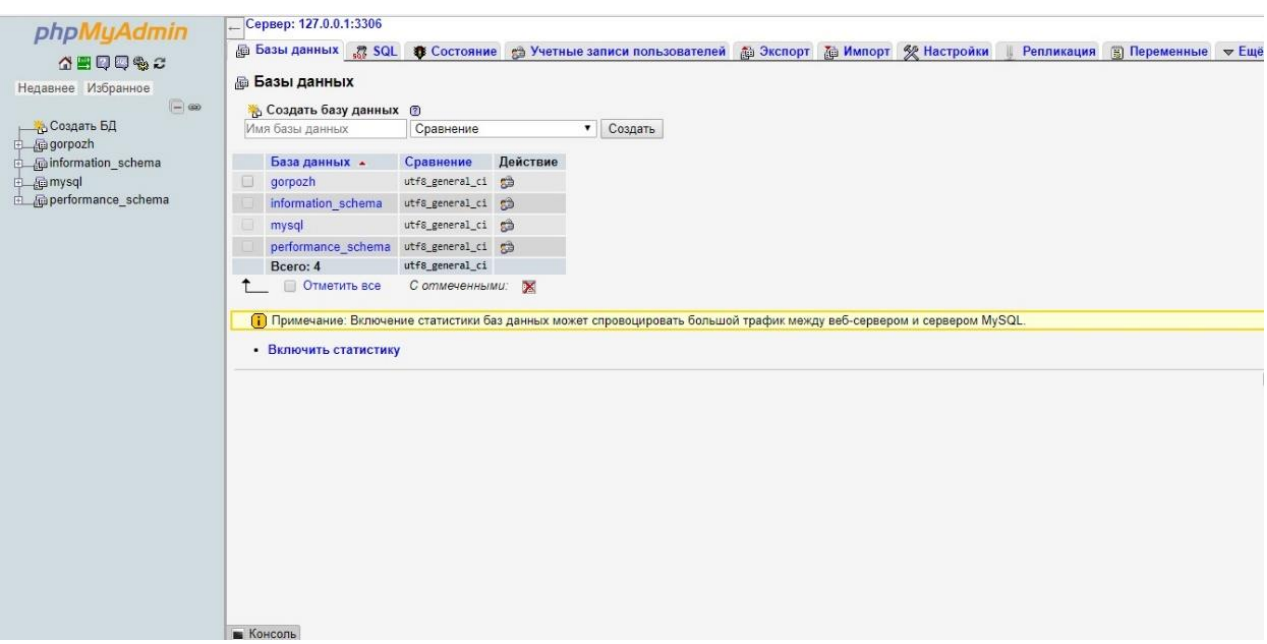

Рисунок 4 – Страница создания базы данных в PhpMyAdmin

Установка WordPress.

Запустить сайт можно через административную панель OpenServer «Мои сайты» или через адресную строку браузера.

В соответствии с рисунком 5 в браузере откроется окно с информацией.

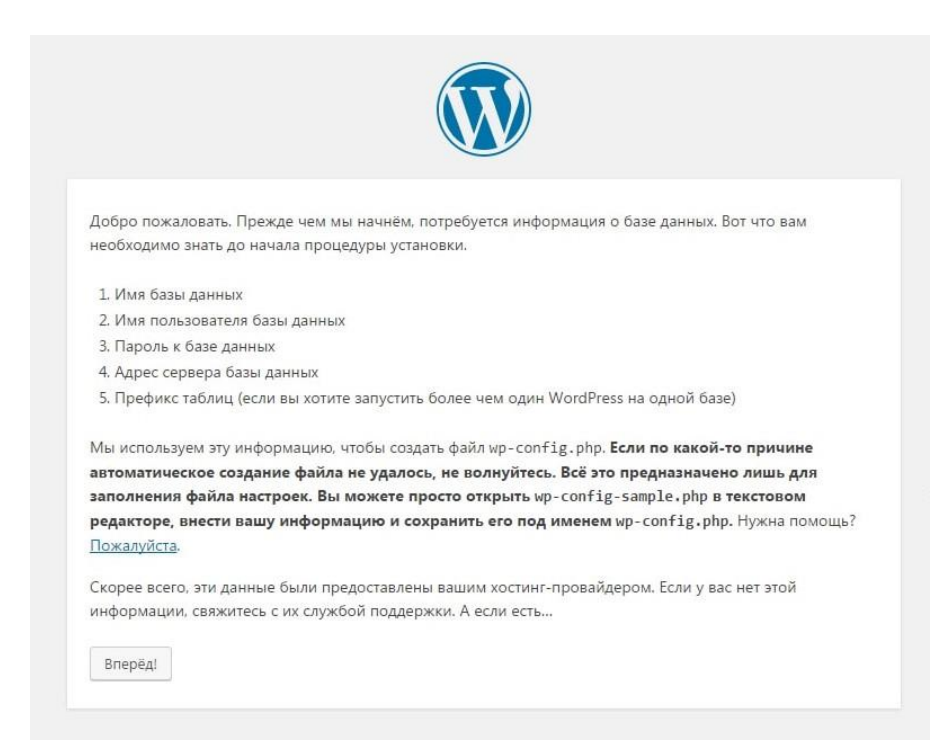

Рисунок 5 – Окно с информацией по установке WordPress

Далее нужно заполнить поля: «Имя базы данных», «Имя пользователя», «Пароль» (оставить пустым), «Сервер базы данных», «Префикс таблиц» (в соответствии с рисунком 6).

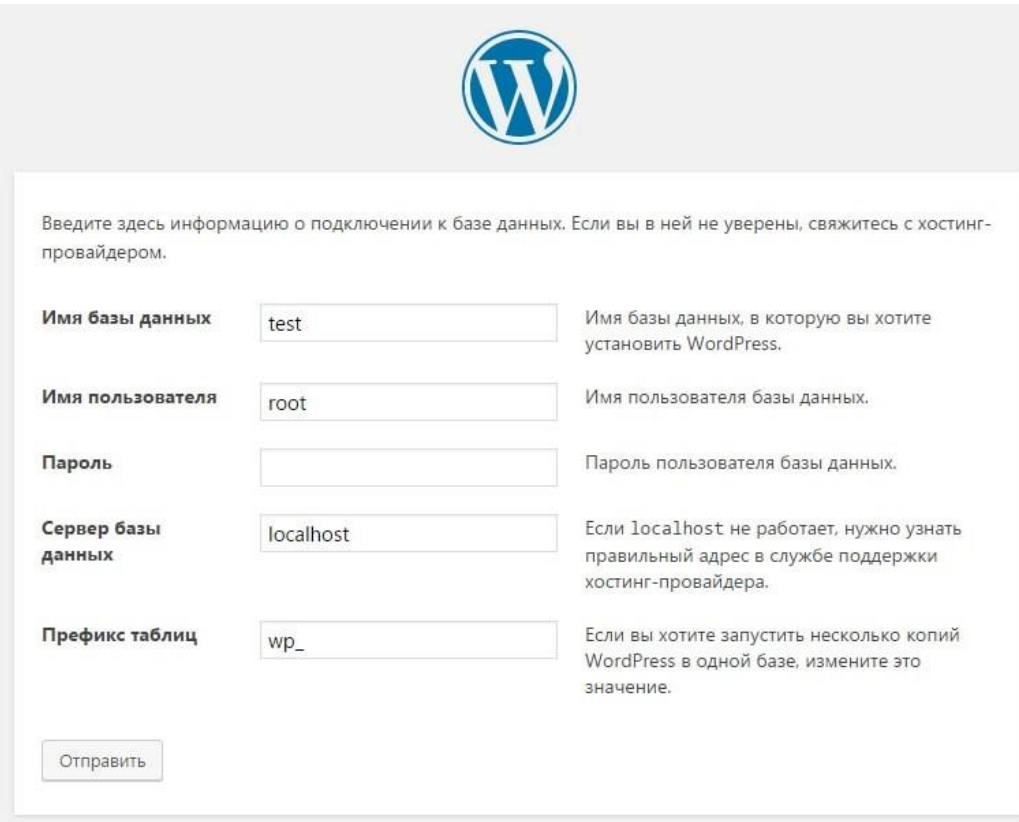

Рисунок 6 – Введение информации о подключении к базе данных

На рисунке 7 представлены поля, которые также необходимо заполнить для установки WordPress: «Название сайта», «Имя пользователя», «Пароль», «Ваш e-mail».

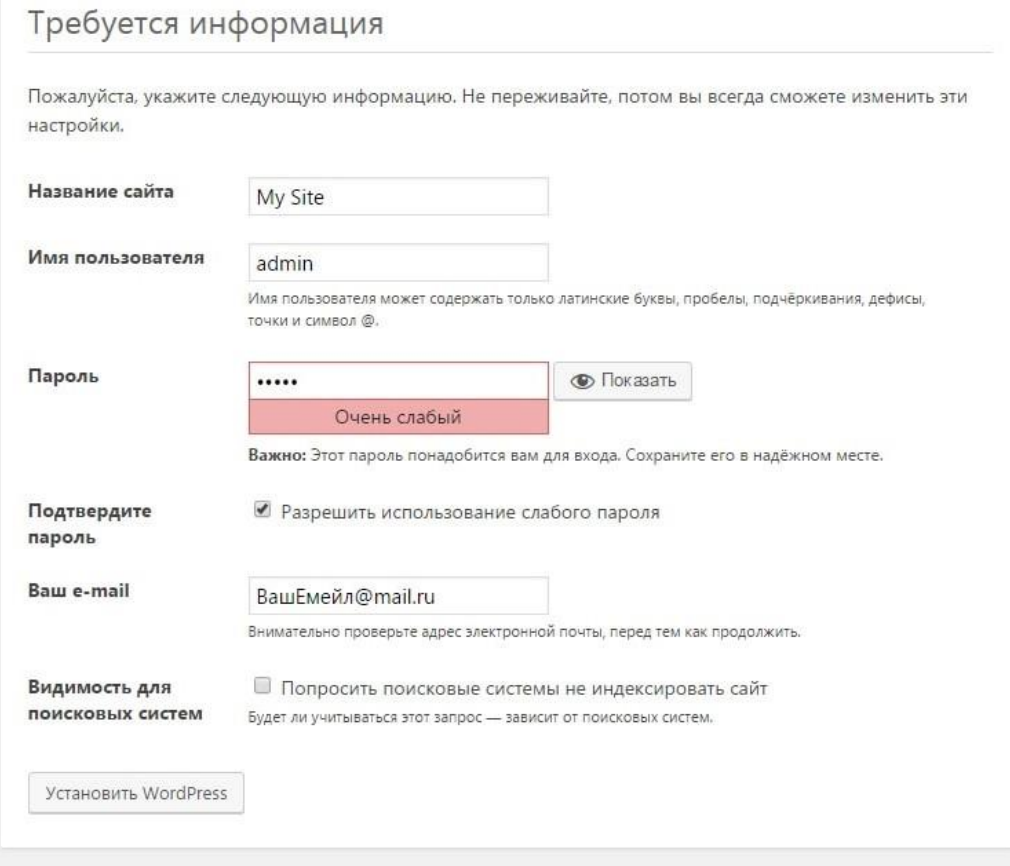

Рисунок 7 – Введение информации для установки WordPress

После нажатия на кнопку «Установить WordPress» откроется страница с сообщением об успешной установке CMS WordPress.

<span id="page-25-0"></span>2.3 Структурная схема web-ресурса

Ниже, на рисунке 8, изображена схема, которая представляет всю специфику разрабатываемого ресурса.

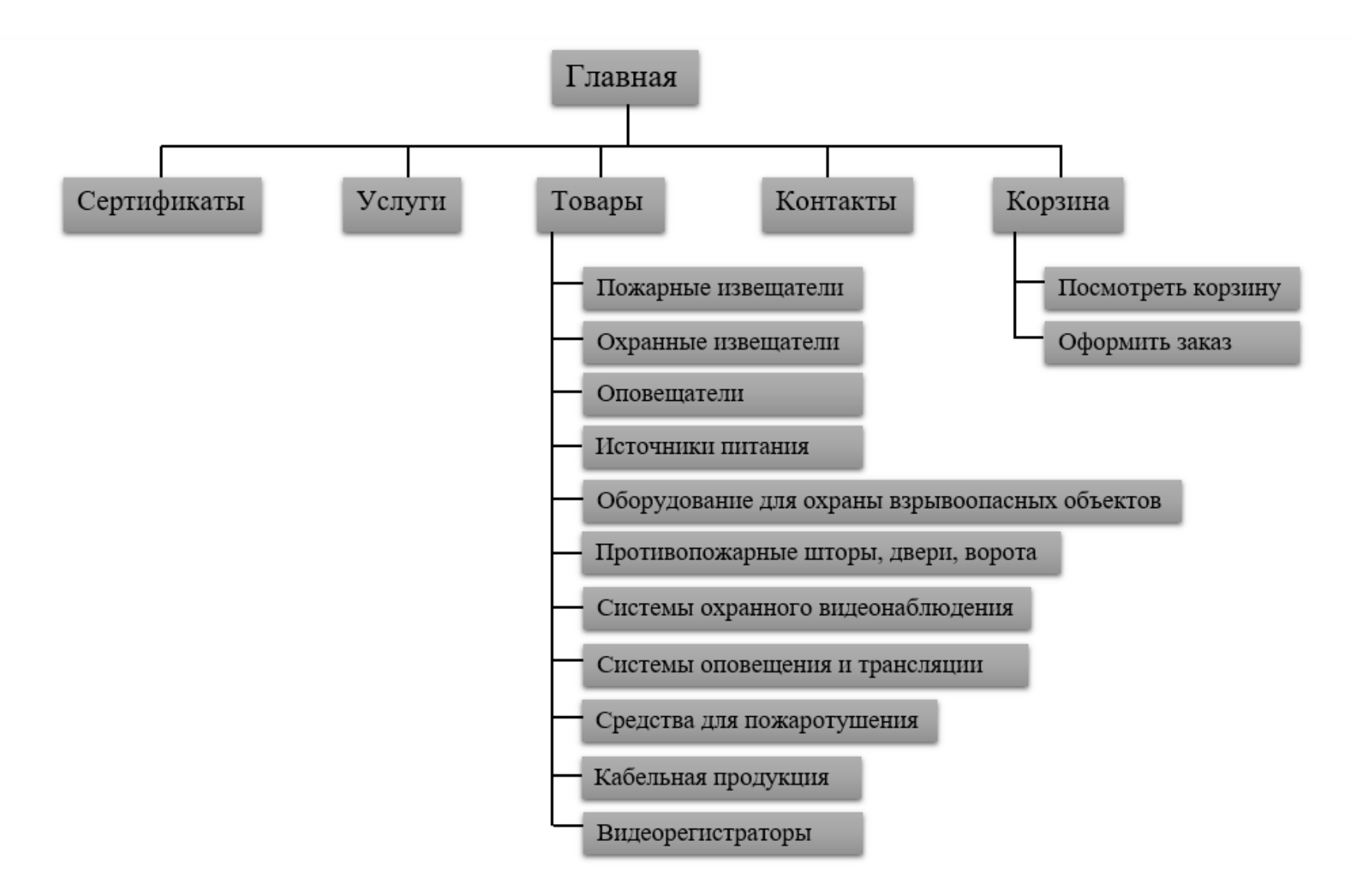

Рисунок 8 – Структурная схема ООО web-ресурса «ГОРПОЖтехника+»

Страница «Главная». На ней размещено описание ООО «ГОРПОЖтехника+». А также быстрые ссылки на категории товаров, новинки и бестселлеры.

Страница «Сертификаты». Включает в себя документы, подтверждающие допуск к определенным видам работ, а также удостоверяющие, что деятельность организации соответствует установленным требованиям:

 Полис страхования гражданской ответственности и финансовых рисков членов саморегулируемых организаций на случай причинения вреда вследствие недостатков работ, которые оказывают влияние на безопасность объектов капитального строительства;

 Лицензия на осуществление деятельности по монтажу, техническому обслуживанию и ремонту средств обеспечения пожарной безопасности зданий и сооружений;

 Свидетельство о допуске к определенному виду или видам работ, которые оказывают влияние на безопасность объектов капитального строительства № 374;

Приложение к свидетельству.

Страница «Услуги». Содержит перечень услуг, которые может предоставить данная организация и их подробное описание.

Страница «Товары». Включает в себя категории товаров:

- Пожарные извещатели;
- Охранные извещатели;
- Оповещатели;
- Источники питания;
- Оборудования для охраны взрывоопасных объектов;
- Противопожарные шторы, двери, ворота;
- Системы охранного видеонаблюдения;
- Системы оповещения и трансляции;

- Средства для пожаротушения;
- Кабельная продукция;
- Видеорегистраторы.

Страница «Контакты». Это страница с контактной информацией ООО «ГОРПОЖтехника+». В этот раздел включен e–mail для связи с администратором сайта. Телефон ООО «ГОРПОЖтехника+», чтобы иметь возможность связаться непосредственно с работниками данной организации для решения возникших вопросов. Адрес и схему проезда для наиболее удобной навигации.

Страница «Корзина». Позволяет предварительно посмотреть товары, добавленные в корзину и сумму заказа с доставкой. После чего можно оформить заказ. Для оформления заказа необходимо указать форму оплаты и заполнить обязательные поля:

- Имя;
- Фамилия;
- Адрес;
- Населённый пункт;
- Почтовый индекс;
- E-mail.

Структура меню достаточно простая. В последующем можно легко расширить функционал ресурса, добавив в него необходимые разделы или категории товаров.

#### <span id="page-28-0"></span>2.4 Дополнительные средства, используемые для создания web-ресурса

Плагины — это небольшие программные коды, дополнительно подключаемые к основной программе. Предназначены для ее расширения функциональности и возможностей [27].

Загрузка необходимых плагинов возможна через административную панель WordPress. На левой стороне экрана в главном меню навигации есть раздел «Плагины».

При создании web-ресурса ООО «ГОРПОЖтехника+» использовались следующие плагины:

*Akismet Anti-Spam* – плагин для защиты от спама. Использует общую базу спам-комментариев.

Функции плагина:

 Автоматически проверяет все комментарии и блокирует те, что похожи на спам;

 Каждый комментарий имеет свою историю статусов, благодаря которой можно легко проверить, какие комментарии были заблокированы или одобрены Akismet, а какие были помечены как спам или не спам модератором;

 Адреса ссылок отображаются прямо в теле комментария, чтобы выявить скрытые или вводящие в заблуждение ссылки;

 Модераторы могут посмотреть количество одобренных комментариев для каждого пользователя;

 Функция сброса, которая блокирует наихудшие спам комментарии, поможет вам сохранить ваше место на диске и ускорить работу сайта.

*Contact Form 7* – управляет многочисленными контактными формами, в которых можно гибко настраивать содержимое форм и почты. Формы имеют встроенную поддержку Ajax отправки и спам фильтра Akismet.

*Duplicator* – плагин, предоставляющий пользователям WordPress возможность миграции, копирования, перемещения или клонирования сайта из одного места в другое, а также служит простой утилитой резервного копирования.

Дубликатор создает пакет, который объединяет все плагины, темы, контент, базу данных и файлы WordPress сайта в простой zip-файл. Затем этот пакет можно использовать для переноса сайта WordPress в любое место.

*Elementor* – это бесплатный конструктор сайтов и страниц. Позволяет создавать профессиональный дизайн оснащенный современными функциональными возможностями.

Мгновенное обновление и редактирование страницы делают интерфейс удобным и легким в использовании, а также уменьшают время работы над дизайном. Весь процесс написания и проектирования выполняется непосредственно на странице. Нет необходимости нажимать обновление и переходить в режим предварительного просмотра, так как плагин позволяет одновременно редактировать и просматривать страницу.

Elementor включает в себя 28 бесплатных виджетов: заголовок, изображение, текстовый редактор, видео, кнопка, отзывы, иконка, окно иконок, иконки соц. медиа, галерея изображений, карусель изображений, список с иконками, счетчик, шкала прогресса, вкладки, аккордеон (складное изображение содержимого контента), шорткод, меню «Якорь», боковая панель, карты, разделитель, столбцы, Image Box, Toggle (переключатель), Alert, HTML, SoundCloud, Spacer.

*Groogle XML Sitemaps* – плагин, который помогает поисковым системам лучше индексировать сайт. Плагин поддерживает все виды созданных страниц WordPress, а также настраиваемые URL-адреса. Кроме того, он уведомляет все основные поисковые системы каждый раз, когда создается сообщение о новом контенте.

*Header Footer Elementor* – плагин для создания шаблона хедера и футера.

Хедер – это блок в верхней части страницы сайта, который виден на всех страницах сайта. Как правило, содержит логотип, меню, контакты, переключатель языков или корзину.

Футер – это блок в нижней части страницы, куда выносят полезную, но не первостепенную информацию.

*Rus filename and link translit* – плагин, который позволяет корректно сохранять имя файла и ссылку на русском языке.

*WooCommerce* — бесплатный плагин для создания электронного магазина.

Функции плагина:

 Продажа физических и электронных товаров в любых формах и размерах;

Возможность бронирования, членства и периодической подписки;

Гибкие настройки доставки;

 Обширные опции оплаты. Принимает к оплате большинство банковских карт, PayPal, BACS (банковские переводы), и наличные при доставке;

Полный контроль над магазином;

Провайдер не может заблокировать сайт.

*WooCommerce PayPal Express Checkout Gateway* – позволяет безопасно продавать продукты и подписки в Интернете с помощью In-Context Checkout.

In-Context Checkout использует модальный iFrame, размещенный на серверах PayPal, который накладывает форму выписки и предоставляет клиентам безопасные способы ввода данных для своей учетной записи.

*Проверка нерабочих ссылок* – плагин, который проверяет сайт на наличие битых ссылок и сообщает, если они есть.

Особенности плагина:

Мониторинг ссылок на сообщения, страницы, комментарии;

 Обнаружение ссылок, которые не работают, отсутствие изображений и перенаправления;

 Уведомляет администратора либо через панель мониторинга, либо по электронной почте;

Поиск и фильтр ссылок по URL-адресу, якорному тексту и т. д;

 Ссылки можно редактировать непосредственно со страницы плагина без ручного обновления каждого сообщения;

Высокая конфигурация.

Плагины помогают расширить функциональные возможности webресурса на базе CMS WordPress. Данные модули распространяются на платной и бесплатной основе [15].

*The Most Popular Wordpress Firewall & Security Scanner.* Это простой и надежный сканер вредоносных программ для сайта на CMS WordPress.

<span id="page-32-0"></span>2.5 Размещение web-ресурса в Интернет

После создания сайта на локальном сервере, что бы он стал доступным для посетителей, его необходимо выложить в сети Интернет.

Хостинг – это услуга по предоставлению дискового пространства для физического размещения информации (сайта) на каком–либо web– сервере [25].

Для размещения web-pecypca ООО «ГОРПОЖтехника+» в сеть был выбран платный хостинг – beget.com/ru.

Чтобы процесс переноса ресурса с локального сервера OpenServer на хостинг не заняла много времени и сил, необходимо в CMS WordPress установить плагин Duplicator. Он копирует и качественно клонирует страницы сайта, создавая пакет, который объединяет все плагины, темы, контент, базу данных и файлы WordPress сайта в простой zip-файл. Затем этот пакет можно использовать для переноса сайта WordPress в любое место.

Для копирования web-ресурса ООО «ГОРПОЖтехника+» в меню консоли управления сайтом надо выбрать пункт «Duplicator» и нажать на кнопку «Создать новый пакет». После установки, сканирования и создания пакета появятся два новых файла «Установщик» и «Архив», в котором находится база данных сайта (см. рисунок 9).

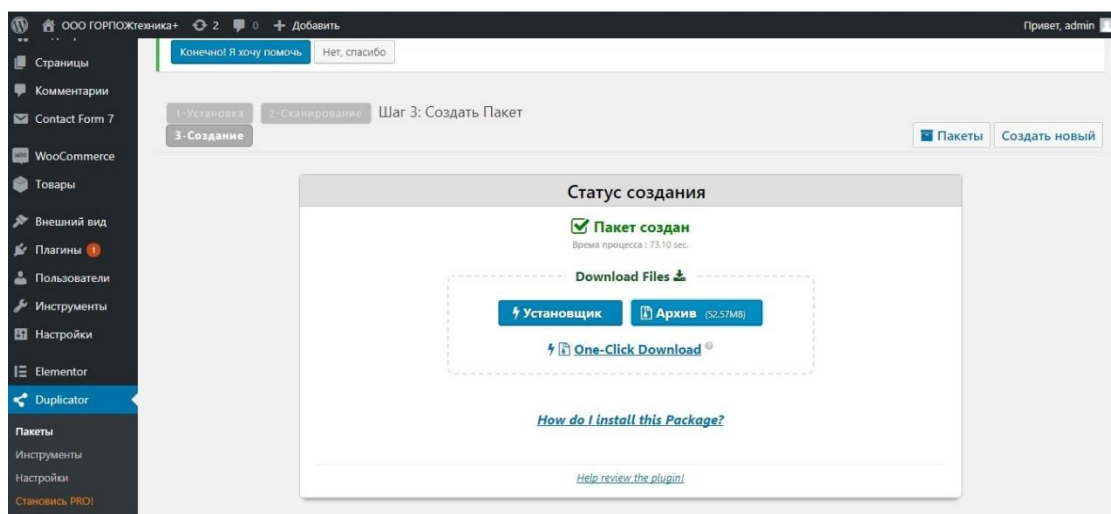

Рисунок 9 – Создание файлов «Установщик» и «Архив»

Далее мы регистрируемся на выбранном хостинге и создаем новый пустой сайт. В корневую папку этого сайта переносим файлы «Установщик» и «Архив».

В браузере открываем плагин «Duplicator». Для этого в адресной строке вводим http://доменное\_имя/installer.php (в соответствии с рисунком 10).

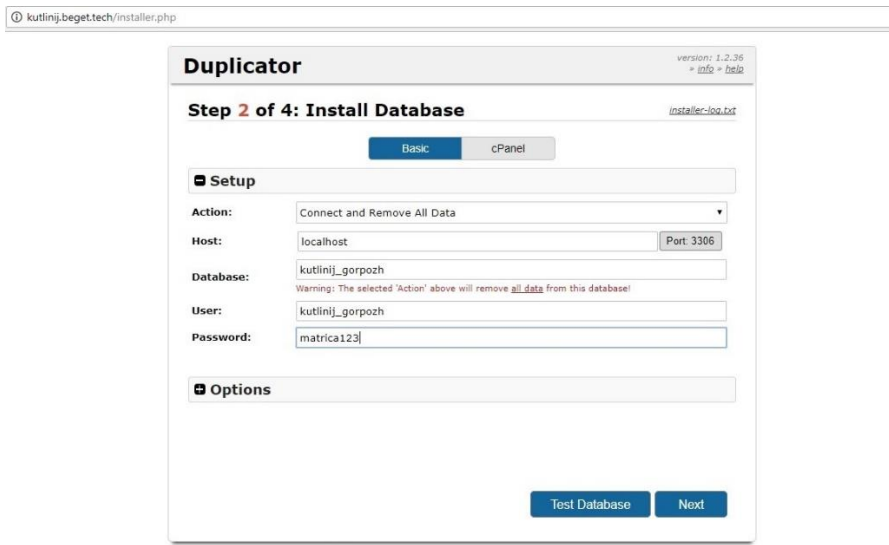

Рисунок 10 – Открытие плагина «Duplicator» в браузере

Откроется окно плагина, в котором надо ввести название новой БД, имя пользователя и пароль к новому сайту. После сохранения новых данных можно управлять сайтом уже перенесенным с локального сервера на хостинг.

# <span id="page-34-0"></span>3 ИСПОЛЬЗОВАНИЕ ГОТОВОГО ПРОДУКТА

## <span id="page-34-1"></span>3.1 Демонстрация разработанного web-ресурса

Сайт оформлен, наполнен материалами и размещен в сети Интернет. В соответствии с рисунком 11 представлена главная страница сайта.

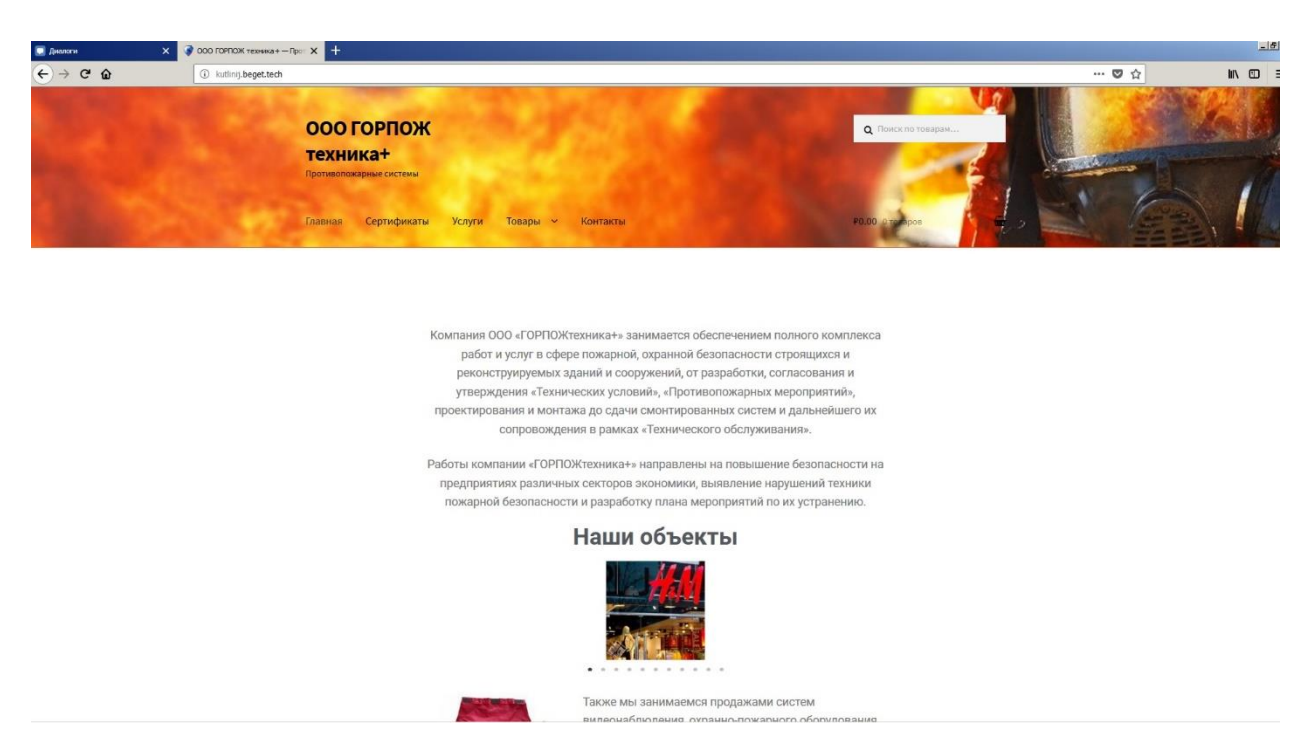

Рисунок 11 – Главная страница сайта ООО «ГОРПОЖтехника+»

В содержательной части сайта представлено краткое описание деятельности ООО «ГОРПОЖтехника+», услуг и предлагаемой организацией продукцией по обеспечению пожарной безопасности. Находясь в любом разделе сайта, всегда можно вернуться непосредственно на эту страницу. Для этого надо в меню сайта кликнуть на пункт «Главная» или в хедере на надпись «ООО ГОРПОЖтехника+».

Меню сайта находится в шапке сайта (в соответствии с рисунком 12).

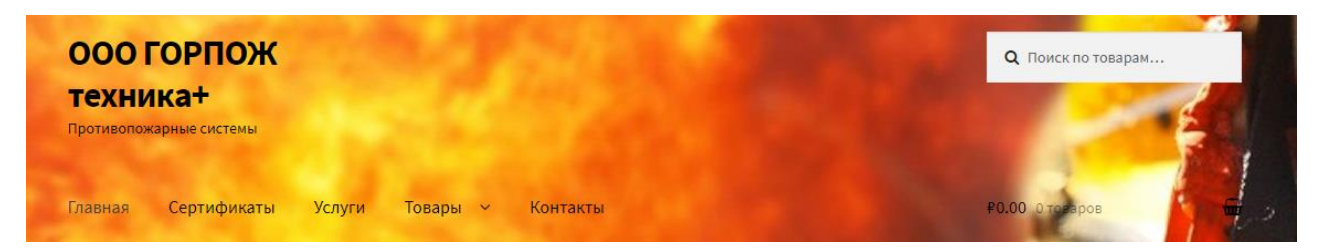

Рисунок 12 – Меню сайта ООО «ГОРПОЖтехника+»

Также на главной странице размещены быстрые ссылки на категории товаров, новинки и бестселлеры (в соответствии с рисунком 13).

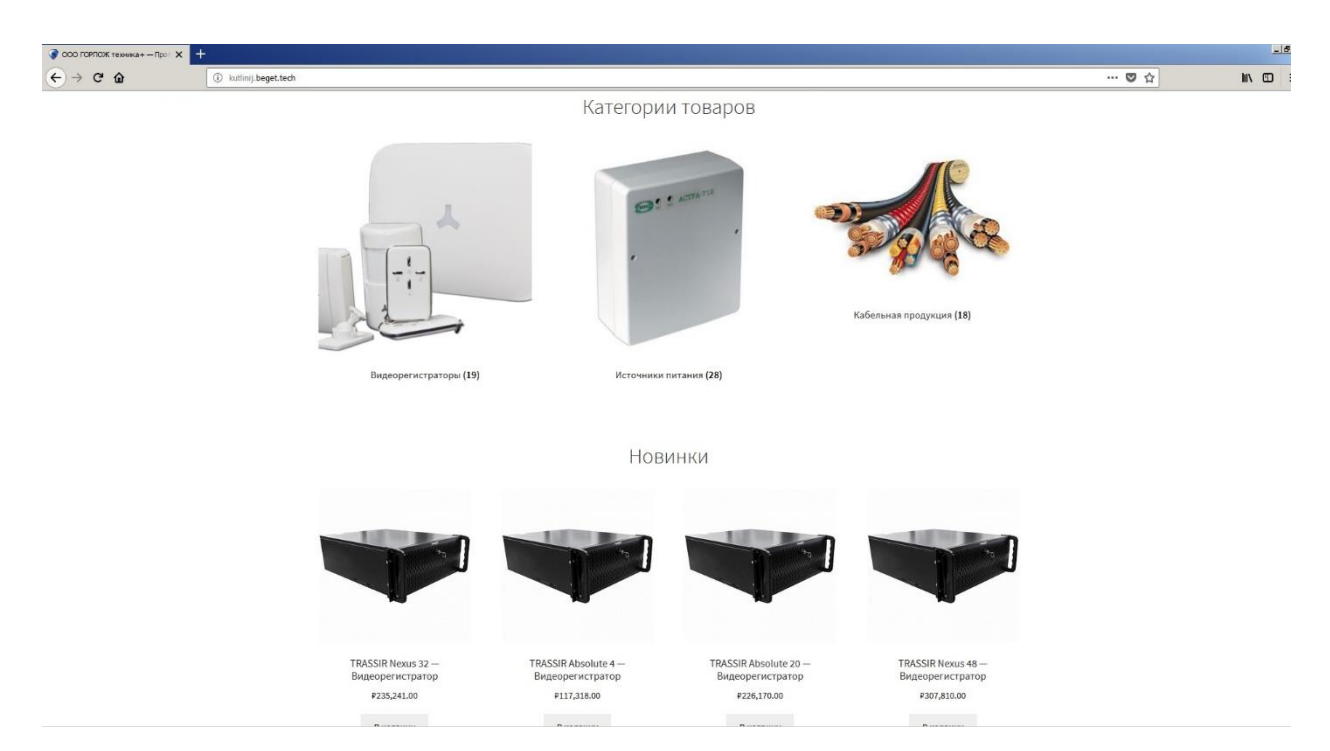

Рисунок 13 – Категории товаров и новинки

Второй раздел – «Сертификаты». В нем содержатся фотографии документов, подтверждающие допуск к определенным видам работ, а также удостоверяющие, что деятельность организации соответствует установленным требованиям (в соответствии с рисунком 14).

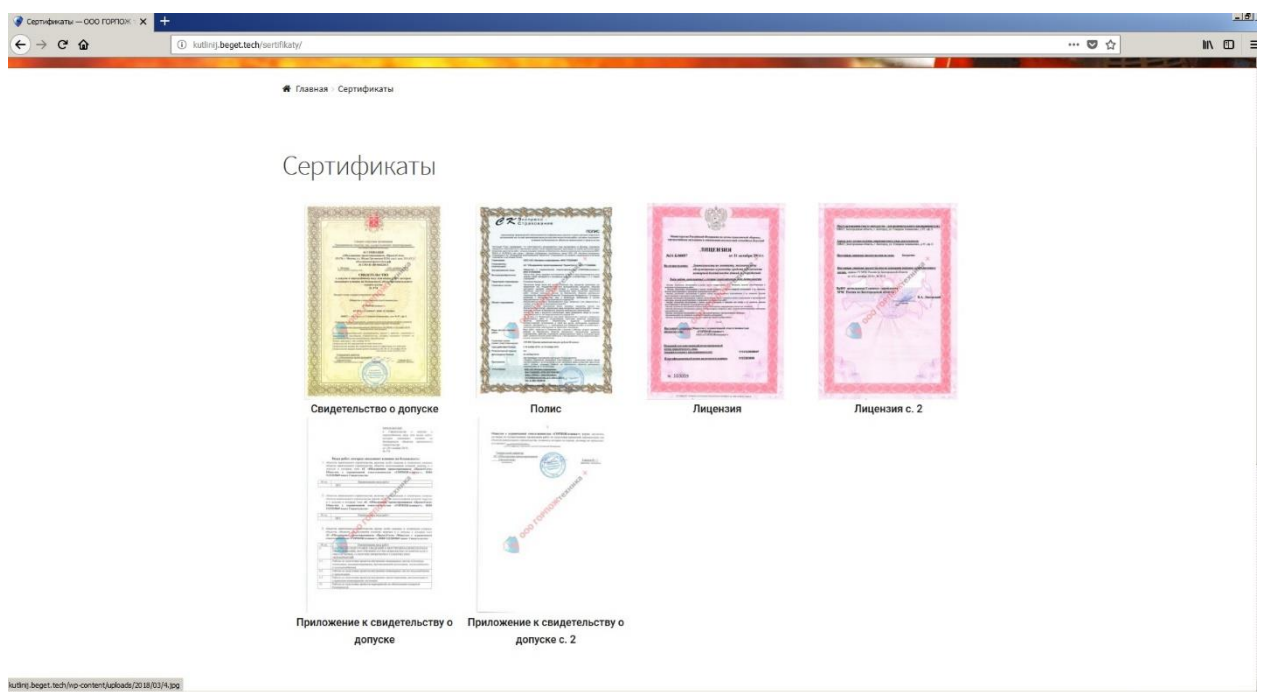

Рисунок 14 – Раздел «Сертификаты»

При нажатии на любое фото документов для просмотра, оно увеличивается, открываясь в виде галереи с прокруткой изображений (в соответствии с рисунком 15).

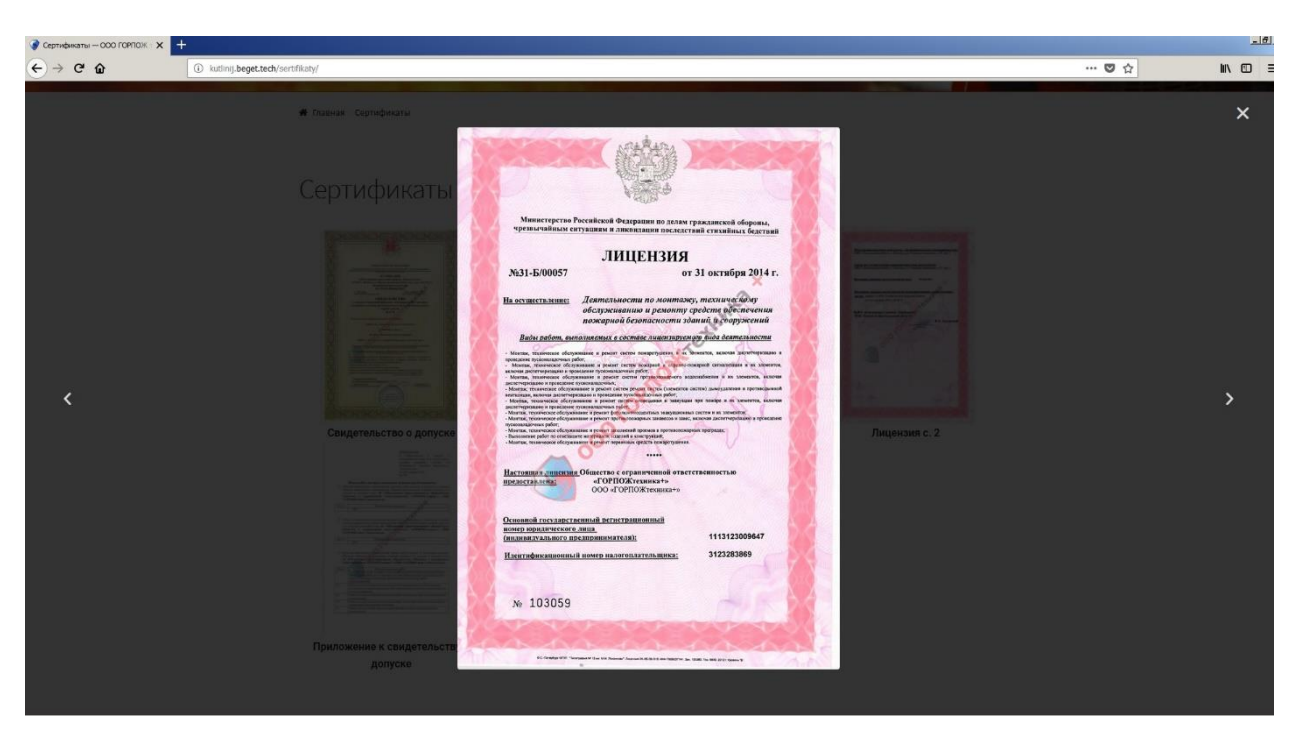

Рисунок 15 – Галерея с прокруткой изображений

Третий раздел – «Услуги». Содержит перечень услуг, которые может предоставить ООО «ГОРПОЖтехника+». При нажатии на какую-либо интересующую услугу открывается ее подробное описание (в соответствии с рисунком 16).

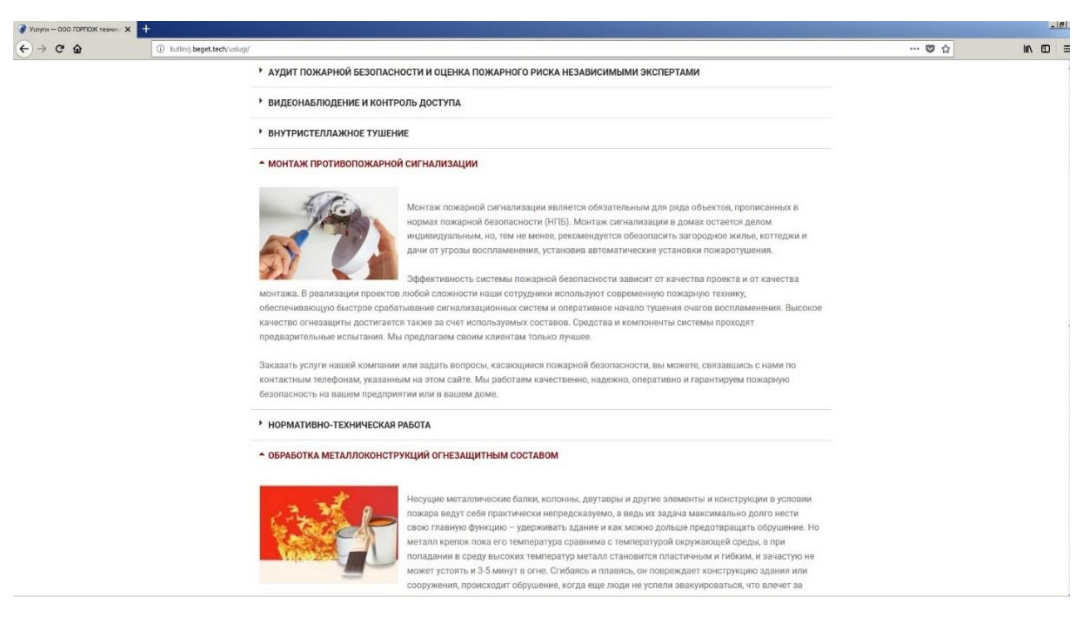

Рисунок 16 – Раздел «Услуги»

На рисунке 17 изображен раздел «Товары». Выполнен в виде выпадающего меню.

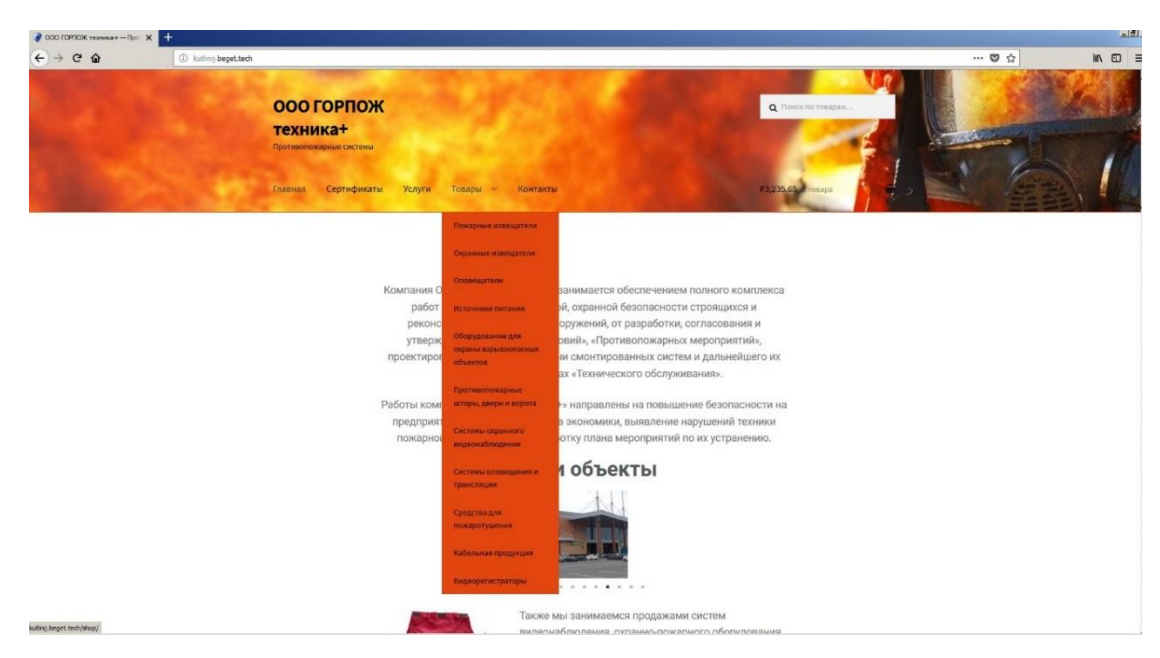

Рисунок 17 – Выпадающее меню раздела «Товары»

Включает в себя категории товаров: «Пожарные извещатели», «Охранные извещатели», «Оповещатели», «Источники питания», «Оборудования для охраны взрывоопасных объектов», «Противопожарные шторы, двери, ворота», «Системы охранного видеонаблюдения», «Системы оповещения и трансляции», «Средства для пожаротушения», «Кабельная продукция», «Видеорегистраторы» (в соответствии с рисунком 18).

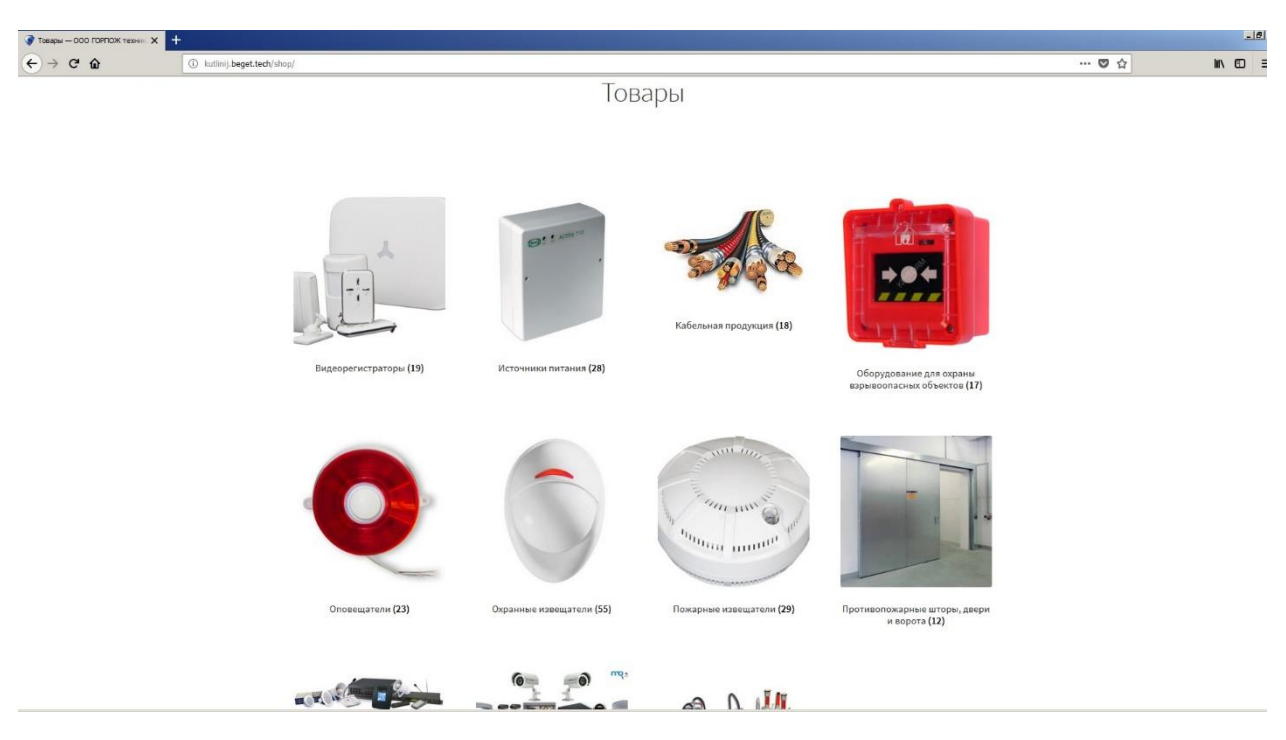

Рисунок 18 – Раздел «Товары»

При нажатии на одну из категорий, открывается список товаров, которые можно стразу добавить в корзину, а также увидеть их цену (в соответствии с рисунком 19).

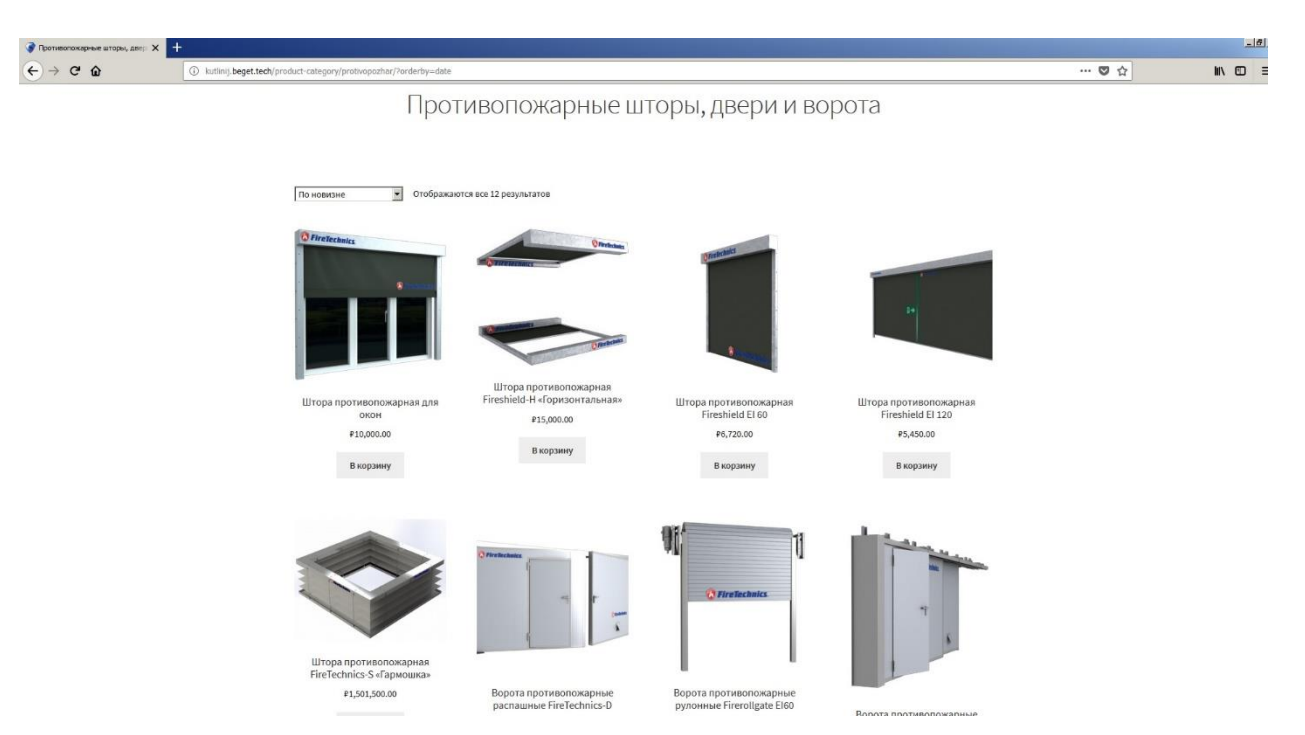

Рисунок 19 – Категория товаров «Противопожарные шторы, двери и ворота»

Нажав на интересующий товар можно просмотреть его подробное описание и добавить в корзину (в соответствии с рисунком 20).

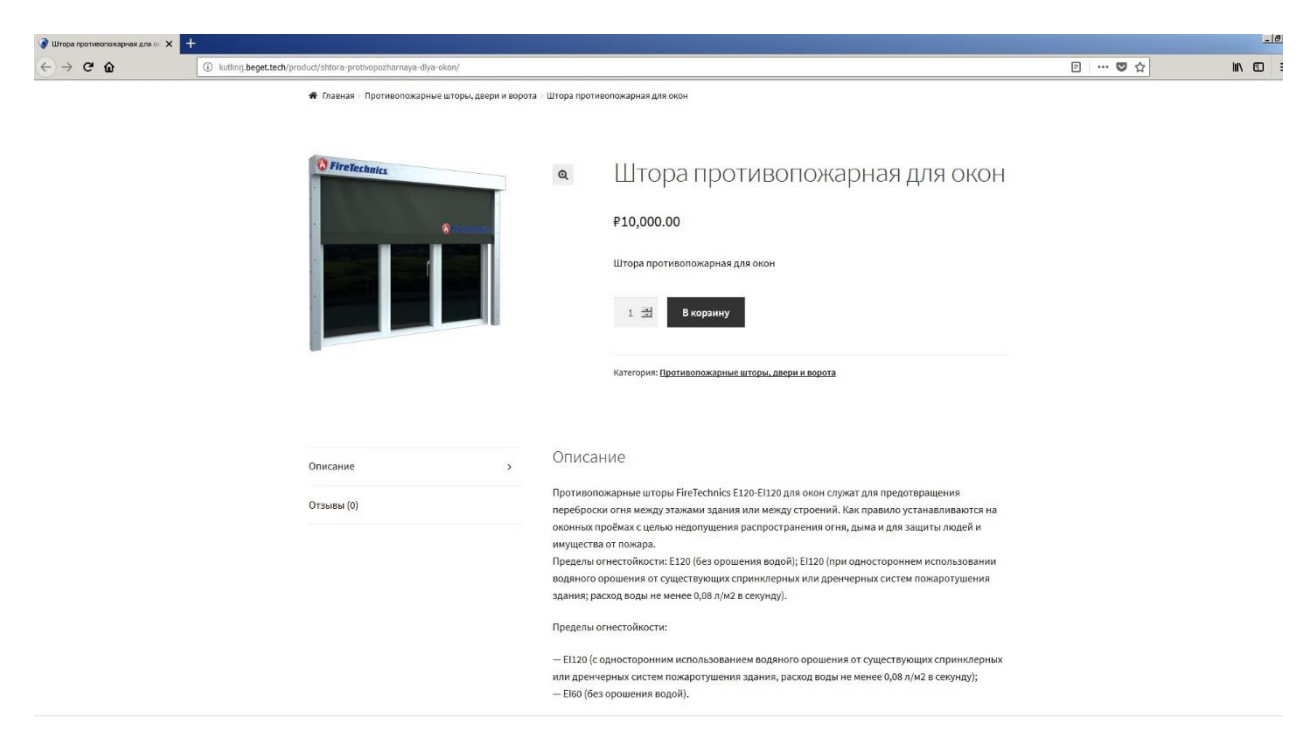

Рисунок 20 – Страница с подробным описанием товара

На рисунке 21 изображены похожие товары, которые можно просмотреть со страницы с подробным описанием товара.

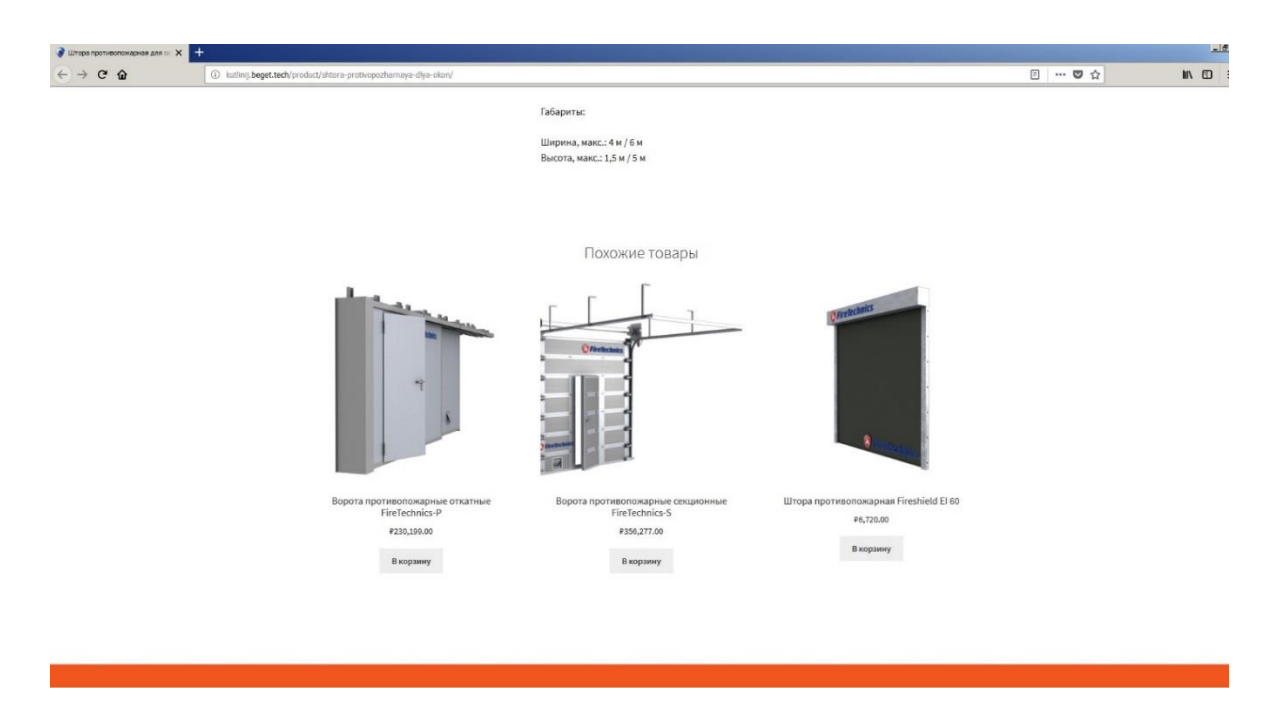

Рисунок 21 – Быстрые ссылки на похожие товары

На рисунке 22 изображен раздел «Контакты», который содержит контактную информацию ООО «ГОРПОЖтехника+».

| Организация                                                                            | 000 «ГОРПОЖтехника+»                                                |  |  |  |
|----------------------------------------------------------------------------------------|---------------------------------------------------------------------|--|--|--|
| Режим работы                                                                           | Понедельник - Пятница с 9:00 до 18:00                               |  |  |  |
| Адрес                                                                                  | 308027, г.Белгород, ул. Апанасенко, д. 97, офис 11                  |  |  |  |
| Телефон / факс                                                                         | +7(4722)20-17-97, 20-17-97                                          |  |  |  |
|                                                                                        |                                                                     |  |  |  |
|                                                                                        | info@gptplus.ru                                                     |  |  |  |
| Email<br>Схема проезда:<br>улица Генерала Апанасенко,                                  | Шопино<br>Мелихово<br>Heyaeso<br><b>S</b> Boirm<br>$\star$<br>Шеино |  |  |  |
| улица Генерала Апанасенко, 97, 11,<br>Маршру<br>Белгород, Белгородская обл.,<br>308027 | Северный<br>Сохран                                                  |  |  |  |
| Увеличить карту                                                                        | Большое<br>Пушкарное<br>Городище                                    |  |  |  |
| инриилока                                                                              | улица Генерала<br>Апанасенко, 97, 11<br>E105                        |  |  |  |
| MЫЖСК                                                                                  | Больше                                                              |  |  |  |

Рисунок 22 – Раздел «Контакты»

В этот раздел включен e–mail для связи с администратором сайта. Телефон ООО «ГОРПОЖтехника+», чтобы иметь возможность связаться непосредственно с работниками данной организации для решения возникших вопросов. Адрес и схему проезда для наиболее удобной навигации.

Раздел «Корзина» позволяет предварительно посмотреть отложенные товары и сумму заказа. Для быстрого просмотра корзины достаточно подвести курсор к соответствующему значку в шапке сайта (в соответствии с рисунком 23).

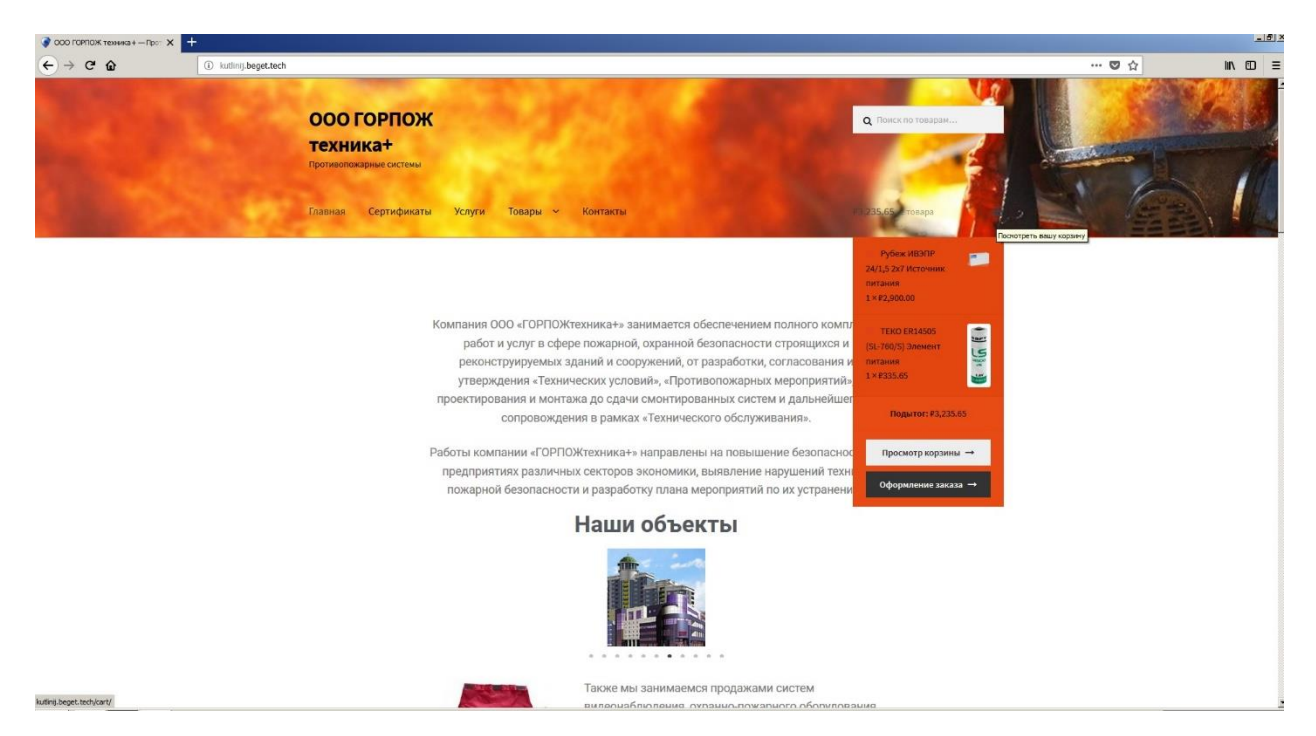

Рисунок 23 – Быстрый просмотр корзины

А чтобы делать в ней изменения нужно нажать на значок корзины (в соответствии с рисунком 24).

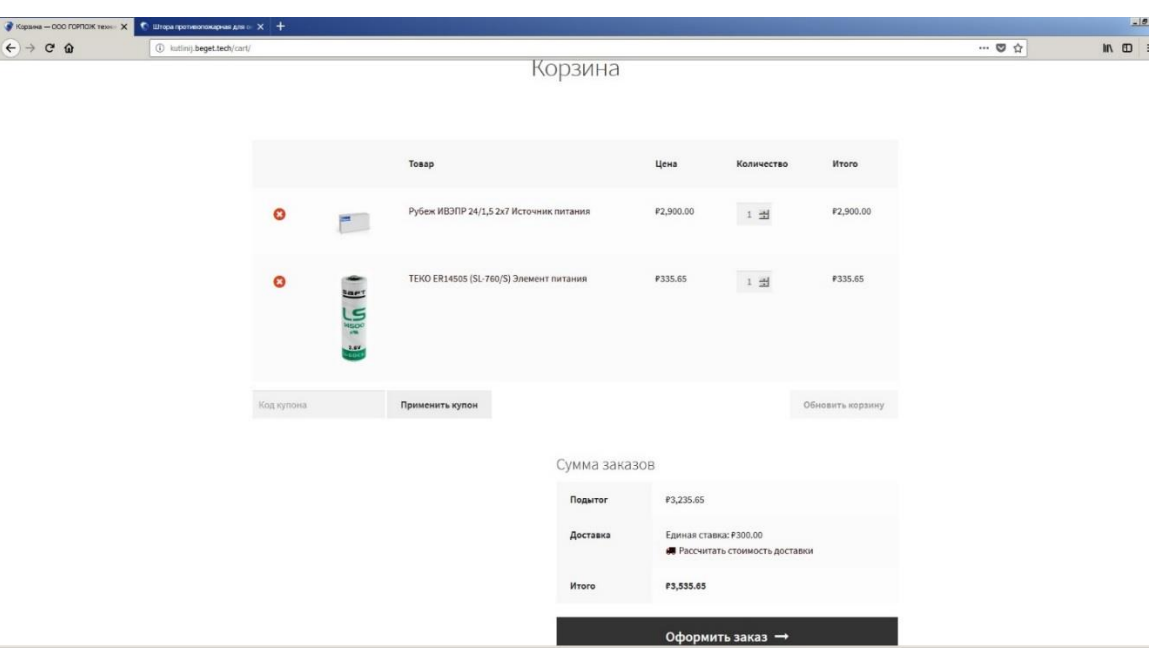

Рисунок 24 – Раздел «Корзина»

Со страницы с просмотром корзины можно перейти к оформлению заказа. Для оформления заказа необходимо указать форму оплаты и заполнить обязательные поля: «Имя», «Фамилия», «Адрес», «Населённый пункт», «Почтовый индекс», «E-mail» (в соответствии с рисунком 25).

| $C$ $\Omega$<br>$\leftarrow$ | <b><i>O &amp;</i></b> lutinij.beget.tech/checkout/              |                                                                                                    |                            |  | $M$ $\Box$ |
|------------------------------|-----------------------------------------------------------------|----------------------------------------------------------------------------------------------------|----------------------------|--|------------|
|                              | Детали оплаты                                                   | Ваш заказ                                                                                                    |                            |  |            |
|                              | Имя*<br>Фамилия *                                               | Tosap                                                                                                    | <b><i><u>MTOro</u></i></b> |  |            |
|                              | Название компании                                               | Рубеж ИВЭПР 24/1,5 2х7 Источник<br>питания × 1                                                                                                    | P2,900.00                  |  |            |
|                              | Страна*<br>Россия                                               | <b>TEKO ER14505 (SL-760/S) Элемент</b><br>питания × 1<br>$\star$                                                                                     | <b>#335.65</b>             |  |            |
|                              | Адрес*                                                          | Подытог                                                                                                    | <b>£3,235.65</b>           |  |            |
|                              | Номер дома и название улицы                                     | Доставка                                                                                                    | Единая<br>ставка:          |  |            |
|                              | Квартира, апартаменты, жилое помещение и т. д. (не обязательно) |                                                                                                    | #300.00                    |  |            |
|                              | Населённый пункт                                                | <b><i>M</i></b> roro                                                                                                    | P3,535.65                  |  |            |
|                              | Область/регион                                                  | <b>• Прямой банковский перевод</b>                                                                                                    |                            |  |            |
|                              | Почтовый индекс *                                               | Оплату нужно направлять напрямую на наш<br>банковский счет. Используйте идентификатор заказа в<br>качестве кода платежа. Заказ будет отправлен после |                            |  |            |
|                              | Телефон                                                         | поступления средств на наш счет.                                                                                                    |                            |  |            |
|                              |                                                                 | О Оплата при доставке                                                                                                    |                            |  |            |
|                              | Email *                                                         | O PayPal Express Checkout                                                                                                    | Payful                     |  |            |

Рисунок 25 – Страница «Оформление заказа»

Все размещенные на сайте модули отображаются корректно.

#### <span id="page-43-0"></span>3.2 Продвижение и защита

Для продвижения сайта в поисковых системах использовался плагин «Groogle XML Sitemaps». Это плагин, который помогает поисковым системам лучше индексировать сайт. Он поддерживает все виды созданных страниц WordPress, а также настраиваемые URL-адреса. Кроме того, он уведомляет все основные поисковые системы каждый раз, когда создается сообщение о новом контенте.

Основные настройки:

Базовые параметры уведомлений;

 Дополнительные страницы. (Можно указать файлы или URL адреса, которые должны быть включены в файл sitemap.xml, но которые не принадлежат разрабатываемому сайту);

Приоритет статьи;

 Содержание карты сайта. (Здесь нужно указать какие страницы будут включены в файл sitemap.xml. По умолчанию будут отмечены основные страницы);

Изменение частоты осмотра страниц;

Приоритеты для страниц.

Для обеспечения защиты сайта использовался плагин «The Most Popular Wordpress Firewall & Security Scanner». Это простой и надежный сканер вредоносных программ для сайта на CMS WordPress.

Основные функции:

- Идентифицирует и блокирует вредоносный трафик;
- Блокирует запросы, содержащие вредоносный код или контент;
- Обеспечивает высокую безопасность входа в систему;

 Проверяет основные файлы, темы и плагины на вредоносные программы, плохие URL-адреса, спам SEO, вредоносные перенаправления;

 Сравнивает основные файлы, темы и плагины с тем, что находится в WordPress.org, проверяет их целостность и сообщает о любых изменениях;

 Проверяет сайт на наличие известных уязвимостей безопасности и предупреждает о любых проблемах. Также предупреждает о потенциальных проблемах безопасности, когда плагин был закрыт или оставлен;

 Проверяет безопасность контента, просматривая содержимое файла, сообщения и комментарии для опасных URL-адресов и подозрительного контента;

 Проверяет, был ли сайт или IP-адрес включен в черный список для вредоносной активности, создания спама или другой проблемы безопасности;

Отслеживает посещения и попытки взлома;

 Останавливает принудительные атаки с использованием двухфакторной аутентификации;

Защищая сайт не нарушает шифрование;

Secure Socket Layer – это технология, которая делает доступ к сайтам более надежным и безопасным. На рисунке 26 изображен SSL-сертификат, который был установлен для обеспечения безопасности сайта.

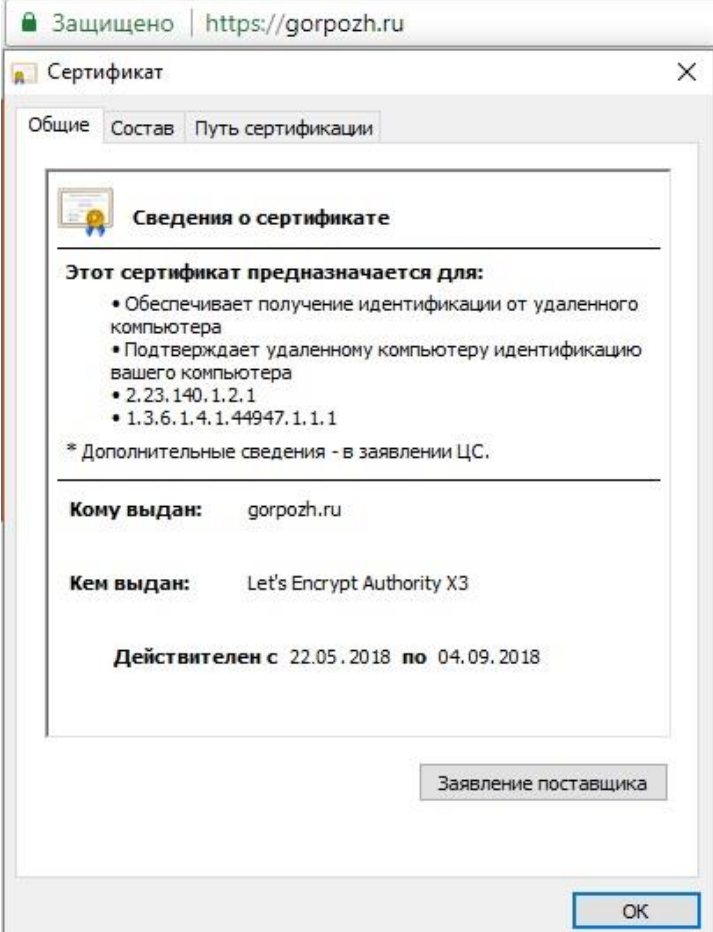

Рисунок 26 – Сведения о SSL-сертификате

Протокол SSL обеспечивает защищенный обмен данными между сайтом и браузером пользователя за счет аутентификации и шифрования. Использует асимметричную криптографию для аутентификации ключей обмена, симметричный шифр для сохранения конфиденциальности, коды аутентификации сообщений для целостности сообщений.

#### <span id="page-46-0"></span>ЗАКЛЮЧЕНИЕ

В ходе выполнения выпускной квалификационной работы были выявлены основные аспекты работы ООО «ГОРПОЖтехника+». Организация занимается обеспечением полного комплекса работ и услуг в сфере пожарной, охранной безопасности строящихся и реконструируемых зданий и сооружений.

Основной целью работы является разработка web-ресурса для ООО «ГОРПОЖтехника+».

Была изучена литература и программные средства для создания webресурсов. Характеристика и анализ современных средств разработки webресурсов помогли определиться с выбором системы управления контентом. CMS WordPress оказалась оптимальной для выполнения поставленной цели работы.

Благодаря теоретическому анализу литературы была проведена разработка web-ресурса ООО «ГОРПОЖтехника+». При создании ресурса нами была построена структурная схема, которая помогла разобраться в конструировании web-ресурса.

Создан ресурс, который отвечает современным нормам, а также сочетает в себе удобство и функциональность. Web-ресурсом можно легко управлять в дальнейшем, что делает его удобным для администрации.

В заключительной главе были описаны результаты практической части. Именно это помогло наглядно представить работу web-ресурса ООО «ГОРПОЖтехника+», разработанного на базе CMS WordPress.

Таким образом, считаем цель выпускной квалификационной работы достигнутой.

#### <span id="page-47-0"></span>СПИСОК ИСПОЛЬЗОВАННЫХ ИСТОЧНИКОВ

1. Ашманов И.С., Иванов А.А. Оптимизация и продвижение сайтов в поисковых системах. – СПб.: Питер, 2013. – 464 с.

2. Бабаев А.Б., Боде М.Ю., Евдокимов Н.Н. Создание сайтов. – СПб.: Питер, 2014. – 304 с.

3. Байков В.Д. Интернет. Поиск информации и продвижение сайтов. – М.: Книга по требованию, 2013. – 288 c.

4. Венедюхин А.А. Доменные войны II. – СПб.: Питер, 2016. – 304 с.

5. Венедюхин А.А., Воробьев А.А. Создание сайтов. – М.: Эксмо,  $2017. - 528$  c.

6. Гладкая Е.И., Серго А.Г. Доменные споры. Международные системы их рассмотрения / под ред. А.Г. Серго. – М.: Рос. гос. академия интеллект собственности, 2015. – 120 с.

7. Горнаков С.Г. Осваиваем популярные системы управления сайтом (CMS) / под редакцией Д.А. Мовчан. – М.: ДМК-Пресс, 2014. – 336 с.

8. Горяев К.С., Мелькин Н.В. Искусство продвижения сайта. Полный курс SEO: от идей до первых клиентов. – Вологда: Инфа-Инженерия, 2018. – 268 с.

9. Грачев А.С. Создаем свой сайт на WordPress: быстро, легко и бесплатно. – СПб.: Питер, 2013. – 272 с.

10. Дари Кристиан, Баланеску Эмилиан. PHP и MySQL. Создание интернет-магазина. – М.: Вильямс, 2013. – 640 с.

11. Джон Дакетт. HTML и CSS. Разработка и дизайн веб-сайтов. – М.: Эксмо, 2017. – 480 с.

12. Джош Локхарт. Современный PHP. Новые возможности и передовой опыт. – М.: ДМК Пресс, 2016. – 304 с.

13. Дронов В.А. HTML 5, CSS 3 и Web 2.0. Разработка современных Web-сайтов. – СПб.: БВХ-Петербург, 2014. – 408 с.

14. Клименко Р.А. Веб-мастеринг на 100%: изучаем HTML 5, CSS 3, JavaScript, PHP, CMS, AJAX, SEO. – СПб.: Питер, 2013. – 512 с.

15. Левин А.Ш. Создаем сайт быстро и качественно. Что умеет WordPress. – СПб.: Питер, 2013. – 240 с.

16. Леонтьев В.П. Новейшая энциклопедия персонального компьютера. – М.: ОЛМА Медиа Групп, 2015. – 134 с.

17. Люк Веллинг, Лаура Томсон. Разработка Web-приложений с помощью PHP и MySQL. – М.: Вильямс, 2016. – 848 с.

18. Мак-Дональд Мэтью. Создание Web-сайта. Недостающее руководство. – СПб.: БВХ-Петербург, 2013. – 624 с.

19. Михайлов Ю.М. Настольная книга ответственного за пожарную безопасность. – М.: Альфа-Пресс, 2015. – 160 с.

20. Михайлов Ю.М. Пожарная безопасность в строительстве. – М.: Альфа-Пресс, 2015. – 144 с.

21. Новый порядок проведения проверок пожарной безопасности. Методические рекомендации. – М.: Альфа-Пресс, 2017. – 48 с.

22. Пожарная безопасность. Сборник нормативных документов / под ред. А.М. Маламед. – М.: НЦ ЭНАС, 2014. – 496 с.

23. Пожарная безопасность. Сборник сводов правил. – М.: Проспект,  $2017. - 512$  c.

24. Рассел Джесси, Кон Рональд. SCO OpenServer. – М.: Книга по требованию, 2013. – 106 с.

25. Робачевский А.М. Интернет изнутри. Экосистема глобальной Сети. – М.: Альпина Паблишер, 2015. – 223 с.

26. Севостьянов И.О. Поисковая оптимизация. Практическое руководство по продвижению сайта в Интернете. – СПб.: Питер, 2016. – 272 с.

27. Сергеев А.Н. Создание сайтов на основе WordPress. Учебное пособие. – СПб.: Лань, 2015. – 128 с.

28. Серго А.Г. Доменные имена. Правовое регулирование. – М.: Рос. гос. академия интеллект собственности, 2018. – 332 с.

29. Скоморох Иван. Что такое сайт? – СПб.: Издательское товарищество «Роща Академии», 2013. – 80 с.

30. Фадеев Юрий, Родин Денис. Пожарно-охранная безопасность в строительстве. – М.: Альфа-Пресс, 2014. – 128 с.

31. Харрис Эдди. PHP/MySQL для начинающих. – СПб.: КУДИЦ-Образ, 2017. – 384 с.

32. Хассей Трис. WordPress. Создание сайтов для начинающих. – М.: Эксмо-Пресс, 2016. – 432 с.

33. Чебыкин Ростислав. Самоучитель HTML и CSS. Современные технологии. – СПб.: БВХ-Петербург, 2015. – 624 с.

34. Эрик А.М. CSS-каскадные таблицы стилей. Подробное руководство. – М.: Символ-Плюс, 2013. – 572 с.

35. Эспозито Дино. Архитектура корпоративных мобильных решений. – СПб.: БВХ-Петербург, 2014. – 462 с.